### МИНИСТЕРСТВО НАУКИ И ВЫСШЕГО ОБРАЗОВАНИЯ РОССИЙСКОЙ ФЕДЕРАЦИИ федеральное государственное бюджетное образовательное учреждение высшего образования «Тольяттинский государственный университет»

Институт энергетики и электротехники (наименование института полностью)

Кафедра «Электроснабжение и электротехника» (наименование кафедры)

13.03.02 «Электроэнергетика и электротехника»

(код и наименование направления подготовки, специальности)

Электроснабжение (направленность (профиль)/специализация)

## **БАКАЛАВРСКАЯ РАБОТА**

на тему Электроснабжение предприятия по производству автомобильных компонентов ООО ''Ипросс''

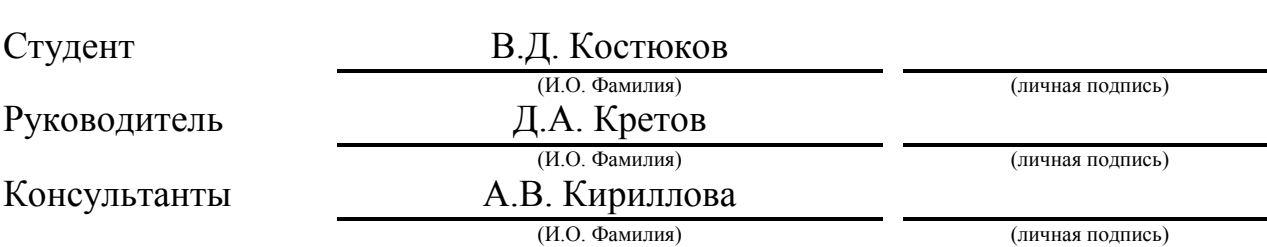

### **Допустить к защите**

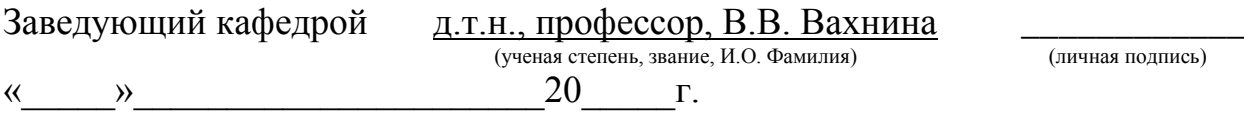

Тольятти 2019

#### **АННОТАЦИЯ**

Выпускная квалификационная работа посвящена разработке СЭС промышленного предприятия по производству автомобильных компонентов ООО «Ипросс».

В выпускной работе выполнен расчёт электрических нагрузок технологического и вспомогательного электрооборудования с учётом системы освещения предприятия, произведён выбор трансформаторов, обосновано конструктивное решение по выполнению схемы внутрицехового электроснабжения предприятия. Представлен расчёт токов КЗ, произведён выбор оборудования системы электроснабжения с учётом нормальных и аварийных режимов, выполнен расчёт защитного заземления и молниезащиты территории предприятия, а также произведён техникоэкономический анализ установки собственного источника питания.

Выпускная квалификационная работа состоит из расчётнопояснительной записки и графической части. Расчётно-пояснительная записка выполнена на 60 страницах формата А4, содержит 5 рисунков, 6 таблиц, библиографический список (25 позиций). Графическая часть представлена на 6 чертежах формата А1.

#### **ABSTRACT**

This graduation work is devoted to the power supply of Ipross enterprise, which produces automotive components and parts for medical and household furniture.

The aim of the work is development of the power supply system for Ipross.

To achieve this aim we touch upon calculation of technological and auxiliary electrical equipment electrical loads, taking into account the lighting system of the enterprise; selection of transformers taking into account the need for reactive power compensation; calculation of short circuit currents.

Much attention is given to the choice and justification of a constructive solution for the implementation of the internal power supply scheme of the enterprise, as well as the selection of equipment with regard to normal and emergency modes of operation.

A solution is also proposed for the implementation of protective earthing and lightning protection of the enterprise.

In the process of designing the power supply system of an industrial facility, issues of optimization were worked out related to determining the rated voltage of the network, calculating consumer loads, choosing power transformers, and using reactive power compensation devices.

In conclusion I'd like to stress when developing the power supply system, the specifics of the production of Ipross, the category of reliability of individual consumers and the enterprise as a whole, were taken into account.

The applicable rules and regulations for the design of power supply systems were used.

When choosing and justifying design decisions, we decided on the solutions that are suitable according to the results of a technical and economic analysis.

# **СОДЕРЖАНИЕ**

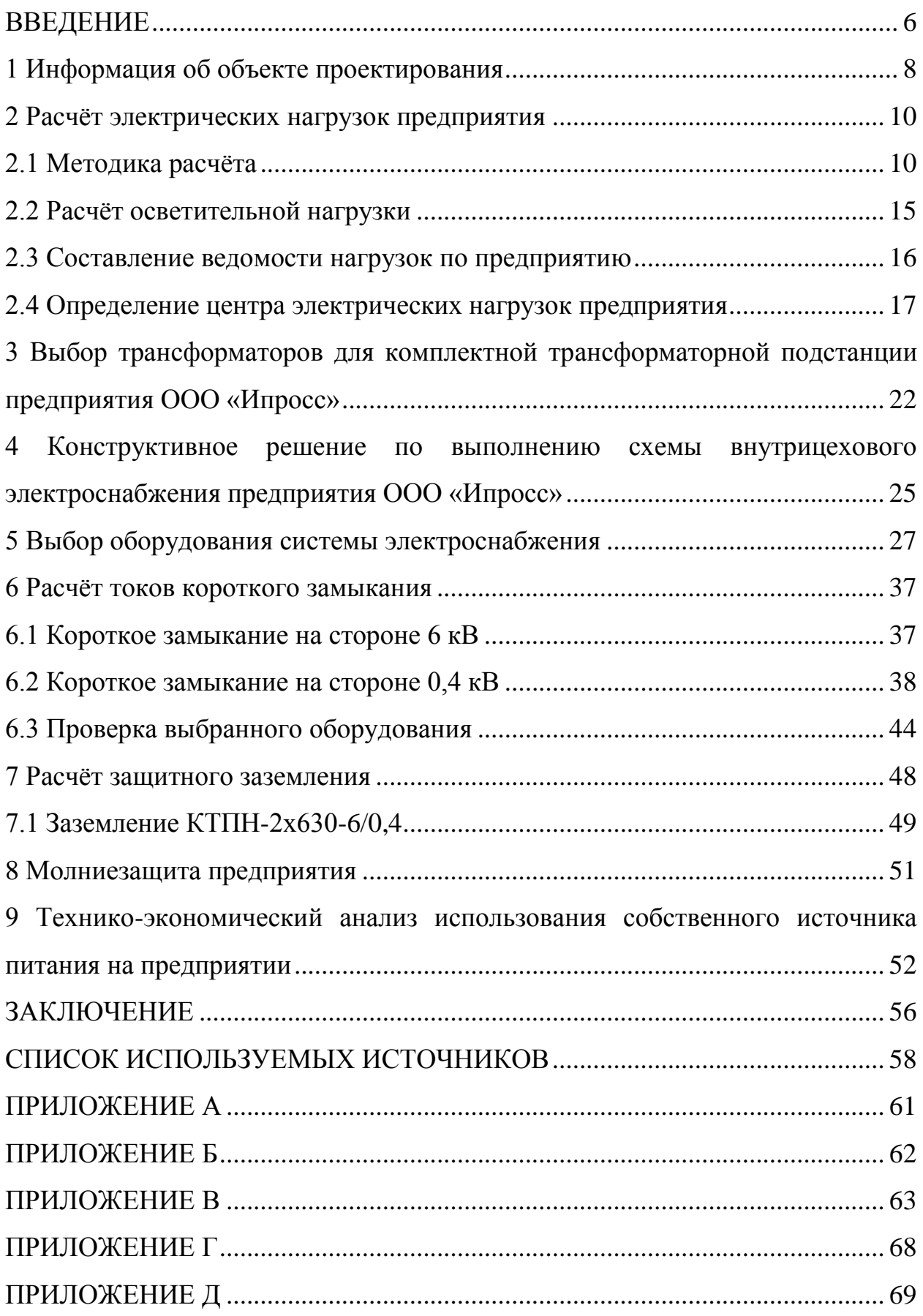

<span id="page-4-0"></span>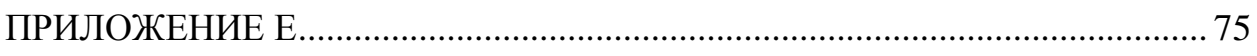

#### **ВВЕДЕНИЕ**

Промышленный сектор является ключевым потребителем вырабатываемой электрической энергии. Для систем электроснабжения предприятий характерно разнообразие используемого электрооборудования, номинальных мощностей и режимов функционирования электроприёмников.

Система электроснабжения – это совокупность электрических установок, предназначенных для обеспечения потребителей электроэнергией. В состав СЭСПП входят подстанции, ЛЭП (кабельные и воздушные), токопроводы (ВН и НН). При проектировании системы электроснабжения предприятия большое внимание уделяется её рациональности, то есть надёжности и бесперебойности электроснабжения потребителей как в нормальных, так и в аварийных режимах работы. Также актуальными являются вопросы безопасности, эксплуатационной практичности и поддержания нормированного качества электрической энергии.

Характерной особенностью любого промышленного предприятия является его постоянное развитие, поэтому система электроснабжения должна быть гибкой, то есть соответствовать процессам модернизации производства (таким как: введение нового оборудования, использование актуальных технических решений, усовершенствование технологического процесса, рациональная эксплуатация электрооборудования), а не тормозить их. Немаловажным является требование экономичности: проектируемая система электроснабжения должна быть экономичной с точки зрения финансовых вложений, ежегодных затрат на материалы и эксплуатацию оборудования, а также потерь электроэнергии.

В процессе проектирования системы электроснабжения промышленного объекта прорабатываются вопросы оптимизации, связанные с определением номинального напряжения сети, расчётом нагрузок потребителей, выбором силовых трансформаторов (их мощности и количества), применением устройств компенсации реактивной мощности.

Также рассматриваются мероприятия, направленные на получение симметричной нагрузки и подавление высших гармоник в сети.

Цель выпускной квалификационной работы заключается в разработке системы электроснабжения предприятия ООО «Ипросс».

Для достижения поставленной цели сформулированы следующие задачи:

- 1. Выполнить расчёт электрических нагрузок технологического и вспомогательного электрооборудования с учётом системы освещения предприятия;
- 2. Рассчитать требуемую мощность и выбрать тип, количество и марки трансформаторов с учётом необходимости компенсации реактивной мощности;
- 3. Выбрать и обосновать конструктивное решение по выполнению схемы внутрицехового электроснабжения предприятия;
- 4. Произвести расчёт токов короткого замыкания;
- 5. Выбрать оборудование системы электроснабжения с учётом нормальных и аварийных режимов;
- 6. Выполнить расчёт защитного заземления и молниезащиты территории предприятия.

При разработке системы электроснабжения необходимо учитывать специфику производства предприятия ООО «Ипросс», определить категории надёжности отдельных потребителей и всего предприятия в целом. Руководствоваться действующими нормами и правилами проектирования систем электроснабжения. При выборе и обосновании проектных решений выбор отдавать решениям, подходящим по результатам техникоэкономического анализа.

#### <span id="page-7-0"></span>**1 Информация об объекте проектирования**

Сфера деятельности предприятия включает в себя два направления. Первое – производство автомобильных компонентов: подголовники, воздуховоды, бачки стеклоомывателей, сепараторы, зеркала заднего вида. Второе – изготовление деталей медицинской и бытовой мебели: подголовники, подлокотники, сиденья, спинки и подножки.

Электроснабжение предприятия планируется осуществлять от расположенной вблизи подстанции «Стройбаза» 110/35/6 кВ по воздушным линиям напряжением 6 кВ до трансформаторной подстанции напряжением 6/0,4 кВ на территории предприятия. Место расположения подстанции необходимо определить исходя из расчётов.

Работы на предприятии ведутся круглосуточно (3 рабочие смены). Площадь территории предприятия, представленной на рисунке 1 и на листе 1 графической части выпускной квалификационной работы, составляет 5096  $M^2$ , площадь цеха и административных помещений 2600 м<sup>2</sup> (габариты цеха  $A \times B \times H = 65 \times 40 \times 9$  м). В состав цеха входит сварочный пост, лаборатория, бытовая комната и гардероб, участок литья подголовников и обработки готовых изделий из пенополиуретана, участок сборки автомобильных зеркал заднего вида, а также склад годовой продукции. Помимо этого на территории цеха есть специально отведённое место для хранения полимерного сырья, зона упаковки и погрузки готовой продукции.

Электрооборудование, используемое на предприятии, представлено в приложение А.

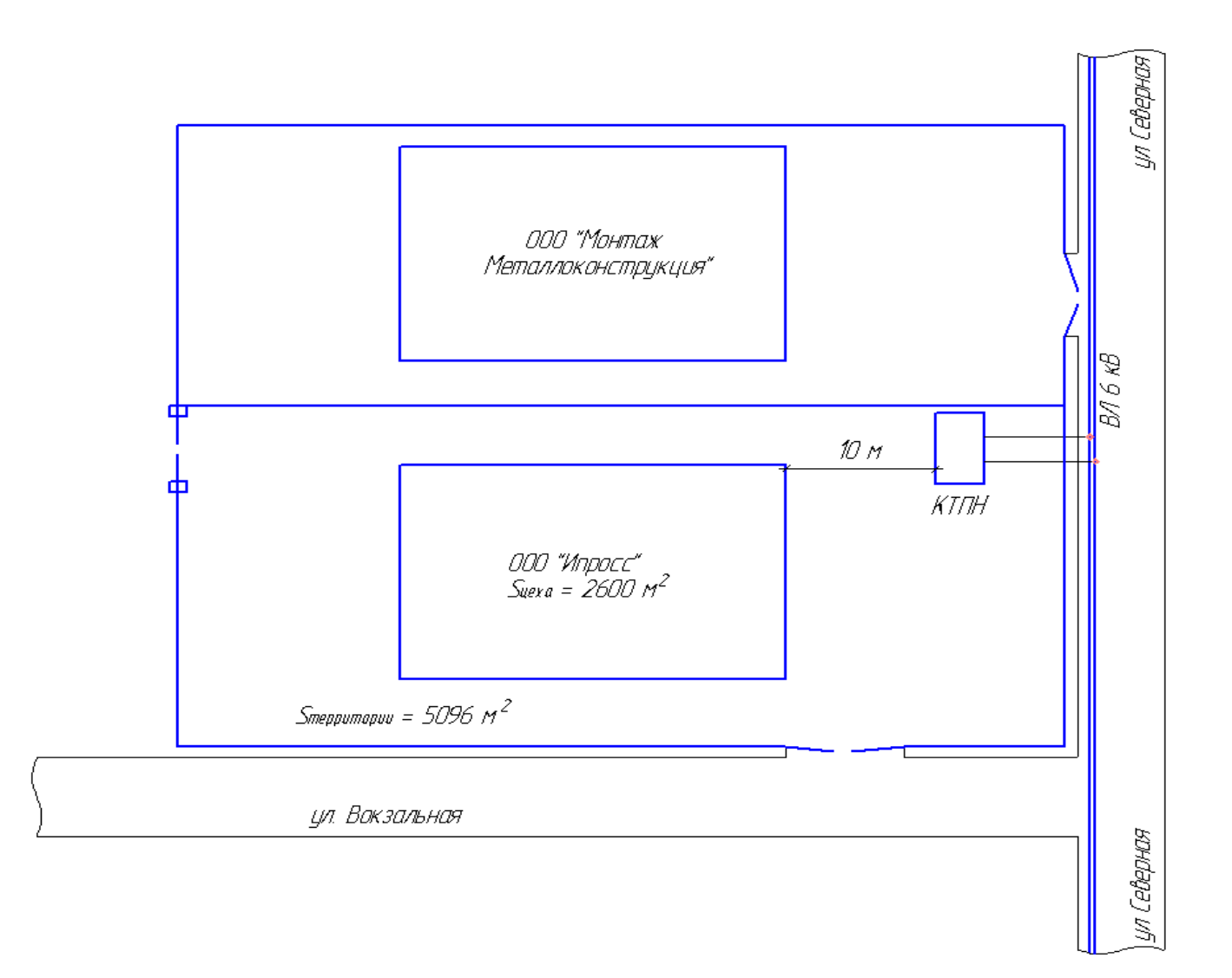

Рисунок 1 - План предприятия ООО «Ипросс»

#### <span id="page-9-0"></span>**2 Расчёт электрических нагрузок предприятия**

Определению ожидаемых электрических нагрузок промышленного объекта уделяется большое внимание, потому что от рациональности принятого решения зависит эффективность электроснабжения и сумма капиталовложений.

Расчёт электрических нагрузок будет осуществляться методом упорядоченных диаграмм, так как известно количество и паспортные данные ЭП предприятия. Суть метода заключается в рассмотрение нагрузки с точки зрения случайной величины (с нормальным законом распределения)и установление приближённой аналитической зависимости между коэффициентом спроса и показателями режима отдельных потребителей. Недостатком метода упорядоченных диаграмм является невозможность дальнейшего прогнозирования электрической нагрузки. Однако при проектировании объекта предпочтение отдаётся точности и быстроте получения результата, поэтому данный метод широко востребован.

#### <span id="page-9-1"></span>**2.1 Методика расчёта**

Порядок расчёта электрических нагрузок предприятия методом упорядоченных диаграмм представлен в учебно-методическом пособии по дипломному проектированию [1], согласно которому:

1) Трёхфазные электроприёмники с повторно-кратковременным режимом работы приводим к длительному режиму на основании следующих формул:

$$
P_{HOM} = P_{nacn} \cdot \sqrt{IIB} \,,\tag{1}
$$

$$
P_{HOM} = S_{nacn} \cdot \cos \varphi \,,\tag{2}
$$

$$
P_{HOM} = S_{nacn} \cdot \cos \varphi \cdot \sqrt{IIB} \tag{3}
$$

Для электрооборудования с длительным режимом работы:

$$
P_{HOM} = P_{nacn.} \tag{4}
$$

Для приведения однофазных нагрузок к условной трёхфазной мощности равномерно располагаем нагрузку по фазам и находим мощность наиболее загруженной фазы (опираясь на результаты вычислений, выбираем большее значение):

$$
P_A = \frac{P_{AB} + P_{AC}}{2},\tag{5}
$$

$$
P_B = \frac{P_{AB} + P_{BC}}{2},\tag{6}
$$

$$
P_C = \frac{P_{AC} + P_{BC}}{2} \tag{7}
$$

Неравномерность распределения нагрузок по фазам рассчитывается по выражению:

$$
H = \frac{P_{\phi \mu 6} - P_{\phi \mu \mu}}{P_{\phi \mu \mu}} 100\% \,. \tag{8}
$$

В зависимости от полученного значения неравномерности (Н) и напряжения, на которое включены однофазные ЭП, возможны следующие ситуации:

1. Однофазная нагрузка подключена на фазное напряжение и  $H > 15$ %:

$$
P_{y}^{(3)} = 3 \cdot P_{\phi \cdot H} \tag{9}
$$

2. Однофазная нагрузка подключена на линейное напряжение и  $H > 15\%$ :

$$
P_{y}^{(3)} = \sqrt{3} \cdot P_{\phi \to 6} - \text{if a of the other } (10)
$$

$$
P_{y}^{(3)}=3 \cdot P_{\phi \cdot H0} - \text{lim days x in } 60 \text{ are } 3\Pi. \tag{11}
$$

3. Неравномерность распределения нагрузки по фазам менее 15%  $15\%$ :

$$
P_{y}^{(3)} = P_{A} + P_{B} + P_{C} \,. \tag{12}
$$

2) Суммарная активная мощность ЭП определяется по выражению:

$$
P_{H\sum} = P_{HOM} \cdot n, \text{ The} \tag{13}
$$

n – число ЭП.

3) Коэффициенты  $K_{\mu}$  и соѕ $\varphi$  являются справочными данными. Значения коэффициентов для электрооборудования предприятия представлены в учебном пособии. Для расчёта группового коэффициента использования применяется выражение:

$$
K_{u\,2p.} = \frac{\sum P_{CM}}{\sum P_{H\sum}}.
$$
\n(14)

4) Показатель силовой сборки:

$$
m = \frac{P_{H \text{max}}}{P_{H \text{min}}}.
$$
\n(15)

5) Средняя за смену активная и реактивная мощность рассчитывается на основании формул:

$$
P_{CM} = K_u \cdot P_{H\sum} \quad , \tag{16}
$$

$$
Q_{CM} = P_{CM} \cdot t g \varphi \,. \tag{17}
$$

Среднее значение коэффициента реактивной мощности вычисляется в соответствии с выражением:

$$
tg\varphi_{cp.} = \frac{\sum Q_{CM}}{\sum P_{CM}}.
$$
\n(18)

6) Для вычисления эффективного числа ЭП используется выражение:

$$
n_{3} = \frac{\sum P_{H}^{2}}{\sum P_{H}^{2}}.
$$
\n(19)

В случае, когда  $n \ge 5$ ,  $K_{\text{min}} \ge 0.2$ ,  $m > 3$ , расчет производится по выражению:

$$
n_{3} = \frac{2 \sum P_{H}}{P_{H H a u \delta}}.
$$
\n(20)

7) Коэффициент максимума:

$$
K_M = F \ K_u, n_3 \tag{21}
$$

Значение коэффициента определятся с помощью таблицы из учебного пособия (пересечение  $K_{\mu}$  и  $n_{\mu}$  позволяет определить  $K_{\mu}$ ).

8) Расчётная активная и реактивная мощность определяется:

$$
P_p = K_M \cdot \sum P_{CM} \tag{22}
$$

$$
Q_p = \sum Q_{CM} - \text{npu } n_3 > 10,\tag{23}
$$

$$
Q_p = 1.1 \cdot \sum Q_{CM} - \text{IPM} \ n_3 \le 10. \tag{24}
$$

Суммарные значения:

$$
P_{\sum} = P_p + P_{oceeu.'} \tag{25}
$$

$$
Q_{\sum} = Q_p + Q_{oceeu}.
$$
\n(26)

9) Расчётная полная мощность определяется в соответствии с выражением:

$$
S_p = \sqrt{P_p^2 + Q_p^2} \,. \tag{27}
$$

Суммарная полная мощность:

$$
S_{\sum} = \sqrt{P_{\sum}^2 + Q_{\sum}^2} \,. \tag{28}
$$

10) Расчётный ток определяется в соответствии с выражением:

$$
I_p = \frac{S_p}{\sqrt{3} \cdot U_{\mu}},\tag{29}
$$

#### <span id="page-14-0"></span>**2.2 Расчёт осветительной нагрузки**

Расчёт освещения является важнейшим мероприятием при проектировании системы электроснабжения промышленного объекта. Плохое освещение рабочего помещения негативно влияет на зрение человека, его работоспособность и физическое состояние в целом. Во избежание перечисленных последствий большое внимание при расчёте системы освещения уделяется состоянию рабочего места, специфике работы и выполняемым задачам [2].

Для получения точного результата и упрощения поставленной задачи используем программу DIALux evo 8.1 [3]. Данная программа позволяет проектировщику производить выбор моделей светильников из каталогов современных производителей, задавать требуемую освещенность для проектируемых помещений (в соответствии с нормами проектирования искусственного освещения); учитывать геометрические размеры объекта, способ монтажа светильников, а также коэффициенты отражения света (для потолка, стен и пола). На основании заданных параметров программа DIALux evo производит светотехнический расчёт, результат которого отражает мощность осветительной нагрузки, требуемое количество светильников, суммарный световой поток и действительное значение освещённости. Для визуализации полученного результата предусмотрено графическое изображение распределения света по заданной поверхности и 3D вид освещённого помещения.

Результаты расчёта осветительной нагрузки предприятия ООО «Ипросс» представлены в приложение Б и на листе 2 графической части выпускной квалификационной работы.

#### <span id="page-15-0"></span>**2.3 Составление ведомости нагрузок по предприятию**

Представим расчёт электрических нагрузок для наиболее мощного электроприёмника предприятия (им является экструзиционно-выдувная машина PSB-120).

Экструзиционно-выдувная машина PSB-120

1. Находим суммарную активную мощность:

$$
P_{HOM} = P_{nacn} = 122,0 \text{ kBr},
$$
  

$$
P_{H \sum} = P_{HOM} \cdot n = 122,0.4 = 488,0 \text{ kBr}.
$$

2. Рассчитываем среднюю за смену активную и реактивную мощность:

$$
K_{\mu} = 0.70 \text{, } \cos \varphi = 0.80 \text{,}
$$
\n
$$
P_{CM} = K_{\mu} \cdot P_{\mu} \sum_{\lambda} = 0.70.488 \text{,} 0 = 341.6 \text{ KBT,}
$$
\n
$$
Q_{CM} = P_{CM} \cdot tg \varphi = 341.6 \cdot tg \text{ arccos } 0.80 = 256.2 \text{ KBap}
$$

Для оставшегося электрооборудования предприятия ООО «Ипросс» расчёты производились аналогично. Полученные результаты представлены в приложение В.

#### <span id="page-16-0"></span>**2.4 Определение центра электрических нагрузок предприятия**

Центр электрических нагрузок предприятия – это точка, координаты которой являются случайными величинами, подчиняющимися нормальному закону распределения. Для минимизации финансовых расходов на электроэнергию и стоимость проводниковых материалов цеховые трансформаторные подстанции необходимо располагать максимально близко к ЦЭН, принимая во внимание планировку и технологические условия предприятия [4]. Это способствует разработке надежной и экономически оправданной СЭС, так как сокращаются потери ЭЭ и уменьшается протяжённость питающих и распределительных сетей.

Однако не следует забывать, что ЦЭН – это условная величина, так как все известные математические методы, используемые для расчёта, сводятся к определению некоторой постоянной точки на генплане предприятия. В действительности положение центра нагрузок не постоянно, вследствие изменения потребляемой электроприёмниками мощности, наличие рабочих смен и модернизации предприятия. Поэтому правильнее говорить не о центре электрических нагрузок как неизменной точке на плане, а о зоне рассеяния, определяемой для статического и динамического состояния СЭС промышленного объекта [5].

При окончательном выборе места расположения ТП учитывается:

- картограмма электрических нагрузок предприятия;

- наличие необходимой свободной площади;

- влияние окружающей среды;

- специфика работы и технологический процесс.

Расчёт параметров, необходимых для определения центра электрических нагрузок предприятия, представим для помещения цеха. Координаты центра цеха равны:

$$
x=37.5
$$
 M,  $y=20$  M.

Расчётная активная мощность помещения цеха с учётом осветительной нагрузки составляет:

$$
\sum P_{CM} = 421,41 \text{ kBr},
$$
  
\n
$$
K_{u \text{ } 2p} = \frac{\sum P_{CM}}{\sum P_{H} \sum} = \frac{421,41}{613,34} = 0,69,
$$
  
\n
$$
n_{3} = \frac{2 \cdot \sum P_{H}}{P_{H \text{ } H \text{ } 2qq}} = \frac{2 \cdot 613,34}{122,0} = 10,
$$
  
\n
$$
K_{M} = F \quad K_{U}, n_{3} = 1,14,
$$
  
\n
$$
P_{p} = \sum P_{CM} \cdot K_{M} = 421,41 \cdot 1,14 = 480,41 \text{ kBr}.
$$

Радиус окружности равен:

$$
r = \sqrt{\frac{P_p}{\pi \cdot m}} = \sqrt{\frac{480,41}{3,14 \cdot 1,25}} = 11,1 \text{ cm}.
$$

Угол сектора осветительной нагрузки равен:

$$
\alpha = \frac{360^\circ \cdot P_p \text{ oce.}}{P_p} = \frac{360.484}{480.41} = 3,6^\circ
$$

Расчёт параметров для оставшихся бытовых и вспомогательных помещений цеха производился аналогично. Полученные результаты представлены в таблице 1.

Смещение центра электрических нагрузок предприятия математически описывается с помощью закона Гаусса-Лапласа, на основании которого зона рассеяния представляет собой эллиптическую форму [4].

| Наименование помещения                     | $P_p$ ,                                                                                                    | $\boldsymbol{P}$<br>$p$ oce.' | r,                       | $\alpha$ , | $x$ ,                    | $\boldsymbol{\mathcal{Y}}$ , | $P_p \cdot x$ , | $P_p \cdot y$ , |
|--------------------------------------------|----------------------------------------------------------------------------------------------------|-------------------------------|--------------------------|------------|--------------------------|------------------------------|-----------------|-----------------|
| (порядковый номер)                         | $\kappa$ B $\tau$                                                                                                    | $\kappa$ B $\tau$             | MM                       | град       | M                        | M                            | кВт м           | кВт м           |
| Административные помещения (1)             | 2,16                                                                                                    |                               | $\overline{7}$           | 360        | 5 <sup>5</sup>           | 25                           | 10,8            | 54,0            |
| Вход в корпус (2)                          | 0,14                                                                                                    |                               | $\overline{2}$           | 360        | 5                        | 5                            | 0,7             | 0,7             |
| Бытовка (3)                                | 0,09                                                                                                    |                               | 1,5                      | 360        | 15                       | 37,5                         | 1,4             | 3,4             |
| Гардероб (4)                               | 0,36                                                                                                    |                               | 3                        | 360        | 25                       | 35                           | 9,0             | 12,6            |
| Лаборатория (5)                            | 2,1<br>0,36                                                                                                    |                               | 7,3                      | 61,7       | 12,5                     | 28,8                         | 26,3            | 60,5            |
| Помещение цеха (6)                         | 480,41                                                                                                    | 4,84                          | 111                      | 3,6        | 37,5                     | 20                           | 18015,4         | 9608,2          |
| Сварочный пост (7)                         | 13,31                                                                                                    | 0,14                          | 18,4                     | 3,8        | 12,5                     | 20                           | 166,4           | 266,2           |
| Склад (8)                                  | 0,21                                                                                                    |                               | 2,5                      | 360        | 45                       | 27,5                         | 9,5             | 5,8             |
| Участок литья подголовников и деталей мед. | 0,56<br>72,81                                                                                                    |                               | 43                       | 2,8        | 45                       | 35                           | 3276,5          | 2548,4          |
| мебели (9)                                 |                                                                                                    |                               |                          |            |                          |                              |                 |                 |
| Участок сборки зеркал заднего вида (10)    | 1,2                                                                                                    | 0,28                          | 5,5                      | 84         | 60                       | 35                           | 72,0            | 42,0            |
| Участок обработки подголовников (11)       | 0,74                                                                                                    | 0,21                          | 4,3                      | 102        | 30                       | 17,5                         | 22,2            | 13,0            |
| Итого                                      | 573,53                                                                                                    | $\overline{\phantom{0}}$      | $\overline{\phantom{a}}$ |            | $\overline{\phantom{0}}$ | $\overline{\phantom{a}}$     | 21610,2         | 12614,8         |
| Координаты ЦЭН                             | $\sqrt{2P_p \cdot x} = \frac{21610,2}{573,53} = 37,7 \text{ m}; \ \ y_0 = \frac{\sum P_p \cdot y}{\sum P_p}$<br>$=\frac{12614,8}{12}$ = 22,0 M.<br>$x_0 =$<br>573,53 |                               |                          |            |                          |                              |                 |                 |

Таблица 1 – Данные для построения картограммы электрических нагрузок предприятия ООО «Ипросс»

Находим эмпирическую вероятность смещения условного центра помещений:

$$
P_{X1} = P_{Y1} = \frac{P_i}{n} = \frac{2,16}{573,53} = 4 \cdot 10^{-3};
$$
  
\n
$$
\sum_{i=1}^{n} P_i
$$
  
\n
$$
P_{X2} = P_{Y2} = 2 \cdot 10^{-4}; \ P_{X3} = P_{Y3} = 1 \cdot 10^{-4}; \ P_{X4} = P_{Y4} = 6 \cdot 10^{-4}; \ P_{X5} = P_{Y5} = 4 \cdot 10^{-3};
$$
  
\n
$$
P_{X6} = P_{Y6} = 0.84; \ P_{X7} = P_{Y7} = 0.023; \ P_{X8} = P_{Y8} = 4 \cdot 10^{-4}; \ P_{X9} = P_{Y9} = 0.13;
$$
  
\n
$$
P_{X10} = P_{Y10} = 2 \cdot 10^{-3}; \ P_{X11} = P_{Y11} = 1 \cdot 10^{-3}.
$$

Дисперсии и математические ожидания случайных координат равны:

$$
\sigma_x^2 = \sum_{i=1}^n P_{Xi} \cdot x_i - x_0^2 = 4 \cdot 10^{-3} \cdot 5 - 37,7^2 + \dots + 1 \cdot 10^{-3} \cdot 30 - 37,7^2 = 29,82;
$$
  

$$
\sigma_y^2 = \sum_{i=1}^n P_{Yi} \cdot y_i - y_0^2 = 4 \cdot 10^{-3} \cdot 25 - 22^2 + \dots + 1 \cdot 10^{-3} \cdot 17,5 - 22^2 = 26,20;
$$
  

$$
h_x = \frac{1}{\sigma_x \cdot \sqrt{2}} = \frac{1}{5,46 \cdot \sqrt{2}} = 0,13;
$$
  

$$
h_y = \frac{1}{\sigma_y \cdot \sqrt{2}} = \frac{1}{5,12 \cdot \sqrt{2}} = 0,14.
$$

Полуоси эллипса соответственно равны:

$$
R_{x} = \frac{\sqrt{3}}{h_{x}} = \frac{\sqrt{3}}{0,13} = 13,3 \text{ M},
$$
  

$$
R_{y} = \frac{\sqrt{3}}{h_{y}} = \frac{\sqrt{3}}{0,14} = 12,4 \text{ M}.
$$

Картограмма электрических нагрузок предприятия ООО «Ипросс» представлена на листе 3 графической части выпускной квалификационной работы.

На основании полученных результатов и соображений производственного характера (размещение КТП внутри цеха в зоне рассеяния ЦЭН не рационально по причине отсутствия требуемой свободной площади для монтажа, а также из-за возможных затруднений упаковочных и разгрузочно-погрузочных работ; монтаж КТП в помещение с экструзиционно-выдувными машинами не допустим по ТБ и ПБ).

С учётом дальнейшего сотрудничества планируется подключить фирму ООО «Монтаж Металлоконструкция» к КТП предприятия ООО «Ипросс». Ввиду этого было принято решение расположить трансформаторную подстанцию на территории предприятия в 10 метрах от здания цеха. Смещение местоположения КТП за пределы помещения корпуса на 10 м обусловлено наименьшим кратчайшим расстоянием до ВЛЭП 6 кВ.

## <span id="page-21-0"></span>**3 Выбор трансформаторов для комплектной трансформаторной подстанции предприятия ООО «Ипросс»**

Трансформатор является ключевым элементом в системе электроснабжения любого промышленного объекта. Надёжность, рациональность, финансовые затраты и окупаемость системы напрямую связаны с технически обоснованным выбором требуемой мощности, количеством и типом трансформаторов [6]. Данному вопросу уделяется повышенное внимание на этапе разработки и проектирования СЭС предприятия.

При выборе трансформатора необходимо учесть [7]:

- 1. Категорию надёжности потребителя;
- 2. Перегрузочную способность;
- 3. Установку компенсирующих устройств;
- 4. Требования нормативно-правовых актов;
- 5. Расчётную нагрузку и потери.

Производим расчёт мощности трансформатора без учёта установки компенсирующих устройств:

$$
\Delta P_T = 0,02.5_p = 0,02.687,33=13,75 \text{ kBr},
$$
  
\n
$$
\Delta Q_T = 0,1.5_p = 0,1.687,33=68,73 \text{ kBap},
$$
  
\n
$$
\Delta S_T = \sqrt{\Delta P_T^2 + \Delta Q_T^2} = \sqrt{13,75^2 + 68,73^2} = 70,09 \text{ kBA},
$$
  
\n
$$
S_{p(BH)} = S_p + \Delta S_T = 687,33+70,09=757,42 \text{ kBA},
$$
  
\n
$$
S_T \ge 0,7.5_{p(BH)} = 0,7.757,42=530,19 \text{ kBA}.
$$

Рассчитываем мощность КУ [8]:

$$
\cos \varphi_{K} = 0.95 \Rightarrow \text{tg}\varphi_{K} = \text{tg}(\arccos(0.95)) = 0.33,
$$

$$
tg\varphi = \frac{Q_{CM\sum}}{P_{CM\sum}} = \frac{378,8}{499,94} = 0,76,
$$
  

$$
Q_{K,P} = \alpha \cdot P_p \cdot (tg\alpha - tg\varphi_K) = 0,9.573,53 \cdot (0,76-0,33) = 222,0 \text{ KBap.}
$$

Исходя из полученного результата, выбираем две комплектные конденсаторные установки с автоматическим регулированием: УКМ 58-04- 100-33,3У3 [9].

Определяем  $tg\varphi_{\phi}$  и  $cos\varphi_{\phi}$  после КРМ:

$$
tg\varphi_{\phi} = tg\varphi - \frac{Q_{\kappa, cm}}{\alpha \cdot P_p} = 0,76 - \frac{2 \cdot 100}{0,9 \cdot 573,53} = 0,76 - 0,39 = 0,37,
$$
  

$$
\cos \varphi_{\phi} = \cos(\arctg(0,37)) = 0,93.
$$

Производим расчёт мощности трансформатора с учётом установки компенсирующих устройств:

$$
S_{p(BH)} = \sqrt{573,53 + 13,75^{2} + 378,80 + 68,73 - 200^{2}} = 637,31 \text{ kBA},
$$
  
\n
$$
S_{p} = \sqrt{573,53^{2} + (378,80 - 200)^{2}} = 600,76 \text{ kBA},
$$
  
\n
$$
S_{T} \ge 0,7 \cdot S_{p(BH)} = 0,7 \cdot 637,31 = 446,12 \text{ kBA}.
$$

23 378,8 0, 76 С учётом полученного результата и категории надёжности электроснабжения (предприятие ООО «Ипросс» является потребителем второй категории надёжности; согласно требованиям ПУЭ [10] электроснабжение потребителя второй категории необходимо осуществить от двух независимых источников питания, способных к возможности взаимного резервирования) для КТП предприятия выбираем два

трансформатора ТМГ-630/6-0,4 [11]. Технические характеристики трансформатора представлены в приложении Г.

Определяем потери мощности в трансформаторе [12]:

$$
\Delta P_T = \Delta P_{xx} + \Delta P_{K3} \cdot \left(\frac{S_p}{S_{H,mp}}\right)^2 = 1,05 + 7,60 \cdot \left(\frac{600,76}{630}\right)^2 = 7,91 \text{ kBr},
$$
  

$$
\Delta Q_{xx} = S_{H,mp} \cdot \frac{I_{xx}}{100} = 630 \cdot \frac{2}{100} = 12,6 \text{ kBap},
$$
  

$$
\Delta Q_{K3} = S_{H,mp} \cdot \frac{V_{K3}}{100} = 630 \cdot \frac{5,5}{100} = 34,65 \text{ kBap},
$$
  

$$
\Delta Q_T = \Delta Q_{xx} + \Delta Q_{K3} \cdot \left(\frac{S_p}{S_{H,mp}}\right)^2 = 12,6 + 34,65 \cdot \left(\frac{600,76}{630}\right)^2 = 43,87 \text{ kBap},
$$
  

$$
\Delta S_T = \sqrt{\Delta P_T^2 + \Delta Q_T^2} = \sqrt{7,91^2 + 43,87^2} = 44,58 \text{ kBA}.
$$

Определяем коэффициент загрузки КТП 2×630/6-0,4:

$$
K_{3} = \frac{S_{p}}{2 \cdot S_{u,mp}} = \frac{600,76}{2 \cdot 630} = 0,48.
$$

## <span id="page-24-0"></span>**4 Конструктивное решение по выполнению схемы внутрицехового электроснабжения предприятия ООО «Ипросс»**

Схема внутрицехового электроснабжения – важнейшая часть системы электроснабжения промышленного объекта, зависящая от следующих факторов: технологического процесса, планировки промышленного помещения, числа и мощности электроприёмников (их категории надёжности), влияния внешних воздействий в процессе производства, требований по бесперебойности электроснабжения и противопожарной безопасности, а также технико-экономических показателей [13]. Схема внутрицехового электроснабжения должна быть надёжной, простой в конструктивном плане, практичной (полностью соответствовать специфике работы проектируемого объекта) [14].

Выбрать только радиальную или магистральную схему будет не совсем рационально, так как по отдельности они не обладают достоинствами, свойственными смешанной схеме: радиально-магистральная схема позволяет обеспечить высокую надёжность и бесперебойность в питании ЭП, а также является гибкой и практичной, что даёт возможность модернизировать схему в процессе развития промышленного объекта [6]. Широкая востребованность смешанных схем на практике, обусловлена перечисленными критериями.

Радиальные схемы надёжнее магистральных, а также просты в монтаже. Однако с финансовой точки зрения они уступают магистральным из-за большого количества применяемой аппаратуры и КЛ разного сечения [15]. Магистральные схемы позволяют отказаться от громоздкого оборудования и протяжённых линий, но для питания большого количества ЭП, выполняющих различные производственные задачи в составе единого промышленного объекта, применять магистральную схему будет нецелесообразно, так как в случае поломки любого из них необходимо обесточивать всё [7]. В результате простой оборудования неизбежен.

Предприятие ООО «Ипросс» является потребителем второй категории надёжности. Простой электрооборудования, связанный с ненадёжностью схемы внутрицехового электроснабжения, может привести к нарушению сложного технологического процесса и, как следствие, не выполнению повседневных обязательств перед заказчиками, что категорически не допустимо. Поэтому было принято решение в качестве схемы внутреннего электроснабжения предприятия использовать радиально-магистральную схему (смешанная схема).

Распределяем ЭП равномерно на две секции и группируем их по распределительным пунктам. Полученные результаты представлены в приложение Д, расчёты производились аналогично пункту 2.3. Электрическая схема подключения электрооборудования ООО «Ипросс» представлена на листе 4 графической части выпускной квалификационной работы.

### <span id="page-26-0"></span>5 Выбор оборудования системы электроснабжения

Участок КТПН-2х630-6/04 - ВРУ:

$$
I_T = \frac{S_T}{\sqrt{3} \cdot U_H} = \frac{630}{\sqrt{3} \cdot 0.4} = 910.4 \text{ A},
$$
  

$$
I_{\mu, p} \ge I_T = 910.4 \text{ A},
$$
  

$$
I_{\partial on} \ge k_{\text{344}} \cdot 1,25I_{\mu, p} = 1 \cdot 1,25 \cdot 1000 = 1250,0 \text{ A}.
$$

Выбираем автоматический выключатель ВА 53-41; силовой кабель NYY-J 4x1000 RM 0.6/1 kV.

Участок  $BPY - P\Pi1$ :

$$
I_{p(PII1)} = \frac{S_{(PII1)}}{\sqrt{3} \cdot U_{H}} = \frac{267,95}{\sqrt{3} \cdot 0,4} = 387,2 \text{ A},
$$

$$
I_{H,p} \ge 1,1 \cdot I_{p} = 1,1 \cdot 387,2 = 425,9 \text{ A}.
$$

Выбираем автоматический выключатель ВА 51-39. Силовой кабель выбирается с учётом соответствия выбранному выключателю:

$$
I_{\partial on} \ge k_{3uq} \cdot 1,25I_{u,p} = 1.1,25 \cdot 500 = 625 \text{ A}.
$$

Выбираем кабель АВВГ-3х(3х120). Экструзиционно-выдувная машина является самым мощным ЭП, подключенным к РП1. Определяем ток отсечки  $(I_{\alpha})$  и кратность  $(K_{\alpha})$ :

$$
I_{H,H\tilde{O}} = \frac{P_H}{\sqrt{3} \cdot U_H \cdot \cos \varphi} = \frac{122}{\sqrt{3} \cdot 0.38 \cdot 0.8} = 232.0 \text{ A},
$$

$$
I_{\mu,H\tilde{O}} \cdot k_{u} = 232, 0 \cdot 0, 7 = 162, 4 \text{ A},
$$
  

$$
I_{n,H\tilde{O}} = 6, 5 \cdot I_{\mu,H\tilde{O}} = 6, 5 \cdot 232 = 1508 \text{ A},
$$
  

$$
I_{n\mu\kappa} = I_{n,H\tilde{O}} + I_{p} - I_{\mu,H\tilde{O}} \cdot k_{u} = 1508 + 387, 2 - 162, 4 = 1732, 8 \text{ A},
$$
  

$$
I_{o} = 1, 25 \cdot I_{n\mu\kappa} = 1, 25 \cdot 1732, 8 = 2166 \text{ A},
$$
  

$$
K_{o} = \frac{I_{o}}{I_{\mu,p}} = \frac{2166}{500} = 4, 3.
$$

<u> Участок ВРУ - РП2:</u>

$$
I_{p(PII2)} = 387,9 \text{ A},
$$
  

$$
I_{\mu,p} \ge 1,1 \cdot I_p = 1,1 \cdot 387,9 = 426,7 \text{ A},
$$
  

$$
I_{\partial on} \ge k_{3uq} \cdot 1,25I_{\mu,p} = 1 \cdot 1,25 \cdot 500 = 625 \text{ A}.
$$

Выбираем автоматический выключатель ВА 51-39; силовой кабель АВВГ-3x(3x120). Определяем ток отсечки  $(I_o)$  и кратность  $(K_o)$ , расчёт производится аналогично выше представленному:

$$
I_o = 2166.9 \text{ A},
$$

$$
K_o = 4.3.
$$

Участок ВРУ - РПЗ:

$$
I_{p(PI73)} = 57,8 \text{ A},
$$
  

$$
I_{\mu,p} \ge 1,1 \cdot I_{p} = 1,1 \cdot 57,8 = 63,6 \text{ A},
$$
  

$$
I_{\partial on} \ge k_{\text{344}} \cdot 1,25I_{\mu,p} = 1 \cdot 1,25 \cdot 80 = 100 \text{ A}.
$$

Выбираем автоматический выключатель ВА 51Г-31; силовой кабель АВВГ-3х35. Среди ЭП, подключенных к РП3, самым мощным является дробилка для жёсткого пластика SWP-520. Определяем ток отсечки ( *I o* ) и кратность ( *K o* ), расчёт производится аналогично выше представленному:

$$
I_o = 263,3 \text{ A},
$$

$$
K_o = 3,3.
$$

Участок ВРУ – РП4:

$$
I_{p(PII4)} = 134, 2 \text{ A},
$$
  

$$
I_{\mu, p} \ge 1, 1 \cdot I_{p} = 1, 1 \cdot 134, 2 = 147, 6 \text{ A},
$$
  

$$
I_{\partial on} \ge k_{3uq} \cdot 1, 25I_{\mu, p} = 1 \cdot 1, 25 \cdot 160 = 200 \text{ A}.
$$

Выбираем автоматический выключатель ВА 51-33; силовой кабель АВВГ-3х95. Среди ЭП, подключенных к РП4, самым мощным является вентилятор приточный. Определяем ток отсечки  $(I_o)$  и кратность  $(K_o)$ , расчёт производится аналогично выше представленному:

$$
I_o = 664, 4 \text{ A},
$$

$$
K_o = 4, 2.
$$

Участок ВРУ – РП5:

$$
I_{p(PI75)} = 132,1 \text{ A},
$$
  

$$
I_{\mu,p} \ge 1,1 \cdot I_p = 1,1 \cdot 132,1 = 145,3 \text{ A},
$$

$$
I_{\partial on} \ge k_{3u} \cdot 1,25I_{\mu,p} = 1.1,25 \cdot 160 = 200 \text{ A}.
$$

Выбираем автоматический выключатель ВА 51-33; силовой кабель АВВГ-3х95. Среди ЭП, подключенных к РП5, самым мощным является ТПА Start 98V. Определяем ток отсечки  $(I_o)$  и кратность  $(K_o)$ , расчёт производится аналогично выше представленному:

$$
I_{o} = 429.1 \text{ A}; K_{o} = 2.7.
$$

Участок ВРУ – ЩО:

$$
I_{p(II|O)} = 14,9 \text{ A},
$$

$$
I_{\mu,p} \ge 14,9 \text{ A},
$$

$$
I_{\partial on} \ge k_{3uq} \cdot 1,25I_{\mu,p} = 1 \cdot 1,25 \cdot 16 = 20 \text{ A}.
$$

Выбираем автоматический выключатель ВА 51-25; силовой кабель  $ABBT-3x4.$ 

Производим выбор оборудования для мощного ЭП. Им является экструзиционно-выдувная машина PSB-120.

Экструзиционно-выдувная машина:

$$
I_{\partial on} \ge k_{3uq} \cdot 1,25I_{\mu,p} = 1 \cdot 1,25 \cdot 160 = 200 \text{ A.}
$$
  
\n
$$
MATM4eCKM\ddot{M} \quad BDKJIO43TEJIB \quad BA \quad 51-33; \quad C
$$
  
\n
$$
\Pi, \text{nodkJIO4HHLI K K PII5, canblM MOIIHHMI}
$$
  
\n
$$
I_{\text{M}} = 429,1 \text{ A}; \quad K_o = 2,7.
$$
  
\n
$$
I_o = 429,1 \text{ A}; \quad K_o = 2,7.
$$
  
\n
$$
\frac{I_{\text{p}}(IIO)}{I_o} = 14,9 \text{ A},
$$
  
\n
$$
I_{\mu,p} \ge 14,9 \text{ A},
$$
  
\n
$$
I_{\text{r}} = 11,25 \cdot 16 = 20 \text{ A}.
$$
  
\n
$$
I_{\text{M}} = \frac{1}{2} \cdot 14,9 \text{ A},
$$
  
\n
$$
I_{\text{m}} = 11,25 \cdot 16 = 20 \text{ A}.
$$
  
\n
$$
I_{\text{M}} = 11,25 \cdot 16 = 20 \text{ A}.
$$
  
\n
$$
I_{\text{M}} = 11,25 \cdot 16 = 20 \text{ A}.
$$
  
\n
$$
I_{\text{M}} = \frac{P_{\text{m}}}{\sqrt{3} \cdot U_{\text{M}} \cdot 268 \varphi} = \frac{122}{\sqrt{3} \cdot 0,380,8} = 232,0 \text{ A},
$$
  
\n
$$
I_{\mu,p} \ge 1,25 \cdot I_{\text{pacyl}} = 1,25 \cdot 232,0 = 290,0 \text{ A},
$$
  
\n
$$
I_{\text{M}} = \frac{1}{2} \cdot 14,25 I_{\mu,p} = 1 \cdot 1,25 \cdot 320 = 400,0 \text{ A}.
$$

Выбираем автоматический выключатель ВА 51-37; силовой кабель ABBГ-1х185. Определяем ток отсечки (*I<sub>o</sub>*) и кратность (*K<sub>o</sub>*):

$$
I_{o} = 1809, 6 \text{ A}; K_{o} = 5.7.
$$

Для остальных ЭП расчёты велись аналогичным образом, и на основании полученных данных производился выбор автоматических выключателей и кабелей из каталогов производителей [16; 17]. Выбранное оборудование представлено в таблице 2. Схема внутрицехового электроснабжения предприятия ООО «Ипросс» представлена на листе 5 графической части выпускной квалификационной работы.

На основании технической информации и рекомендаций по компоновке КТП [18] выбраны следующие трансформаторы тока:

1. ВРУ – РП1: ТШЛ-СЭЩ-0,66-11 0,5-10 У2 600/5;

- 2. ВРУ РП2: ТШЛ-СЭЩ-0,66-11 0,5-10 У2 600/5;
- 3. ВРУ РП3: ТОП-0,66-0,5-5 У3 100/5 СЗТТ;
- 4. ВРУ РП4: ТОП-0,66-0,5-5 У3 150/5 СЗТТ;
- 5. ВРУ РП5: ТОП-0,66-0,5-5 У3 150/5 СЗТТ.

| Наименование      | $P_{HOM}$ | $pacu.$ '    | nyck         | Защит.                      | $I_{H.a}$    | $\mathbf{H}$ . $p^{\prime}$ | $K_{\rm}$<br>y(mp) | K<br>$y(\mathfrak{p}\mathfrak{p})$ | ' откл.' | Силовой             | $I_{\partial on.(pacu.)}$ |
|-------------------|-----------|--------------|--------------|-----------------------------|--------------|-----------------------------|--------------------|------------------------------------|----------|---------------------|---------------------------|
| $\Pi$ <b>C</b>    | кВт       | $\mathbf{A}$ | $\mathbf{A}$ | уст-во<br>$(I_o;K_o)$       | $\mathbf{A}$ | $\mathbf{A}$                |                    |                                    | кА       | кабель              | $I_{\partial on.}$ , A    |
| Экструзиционно-   | 122,0     | 232,0        | 1508,0       | BA 51-37                    | 400          | 320                         | 1,25               | 10                                 | 25       | $ABB\Gamma - 1x185$ | 400/436                   |
| выдувная машина   |           |              |              | $(1809, 6 \text{ A}; 5, 7)$ |              |                             |                    |                                    |          |                     |                           |
| <b>PSB-120</b>    |           |              |              |                             |              |                             |                    |                                    |          |                     |                           |
| Вакуумный         | 2,0       | 3,6          | 23,4         | BA 51-25                    | 25           | 5                           | 1,2                | 14                                 | 1,5      | $ABBT-4x2,5$        | 6,3/19                    |
| загрузчик         |           |              |              | $(28, 1 \text{ A}; 5, 6)$   |              |                             |                    |                                    |          |                     |                           |
| полимерного сырья |           |              |              |                             |              |                             |                    |                                    |          |                     |                           |
| <b>SHINI SAL</b>  |           |              |              |                             |              |                             |                    |                                    |          |                     |                           |
| Прессовальный     | 3,0       | 9,1          | 59,2         | BA 51-25                    | 25           | 12,5                        | 1,2                | $\overline{7}$                     | 2,5      | $ABBT-4x2,5$        | 15,6/19                   |
| станок PRESSMAX   |           |              |              | $(71 \text{ A}; 5,7)$       |              |                             |                    |                                    |          |                     |                           |
| 512               |           |              |              |                             |              |                             |                    |                                    |          |                     |                           |
| Электродвигатель  | 1,5       | 3,2          | 20,8         | BA 51-25                    | 25           | 5                           | 1,2                | 14                                 | 1,5      | $ABBT-4x2,5$        | 6,3/19                    |
| подъёмных ворот   |           |              |              | (25 A; 5,0)                 |              |                             |                    |                                    |          |                     |                           |
| Отрезной станок   | 2,5       | 7,6          | 49,4         | BA 51-25                    | 25           | 10                          | 1,2                | $\tau$                             | 2,5      | $ABBT-4x2,5$        | 12,5/19                   |
| DIAM SP max-250   |           |              |              | $(59,3 \text{ A}; 5,9)$     |              |                             |                    |                                    |          |                     |                           |

Таблица 2 - Ведомость выбранного оборудования

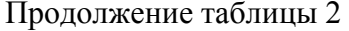

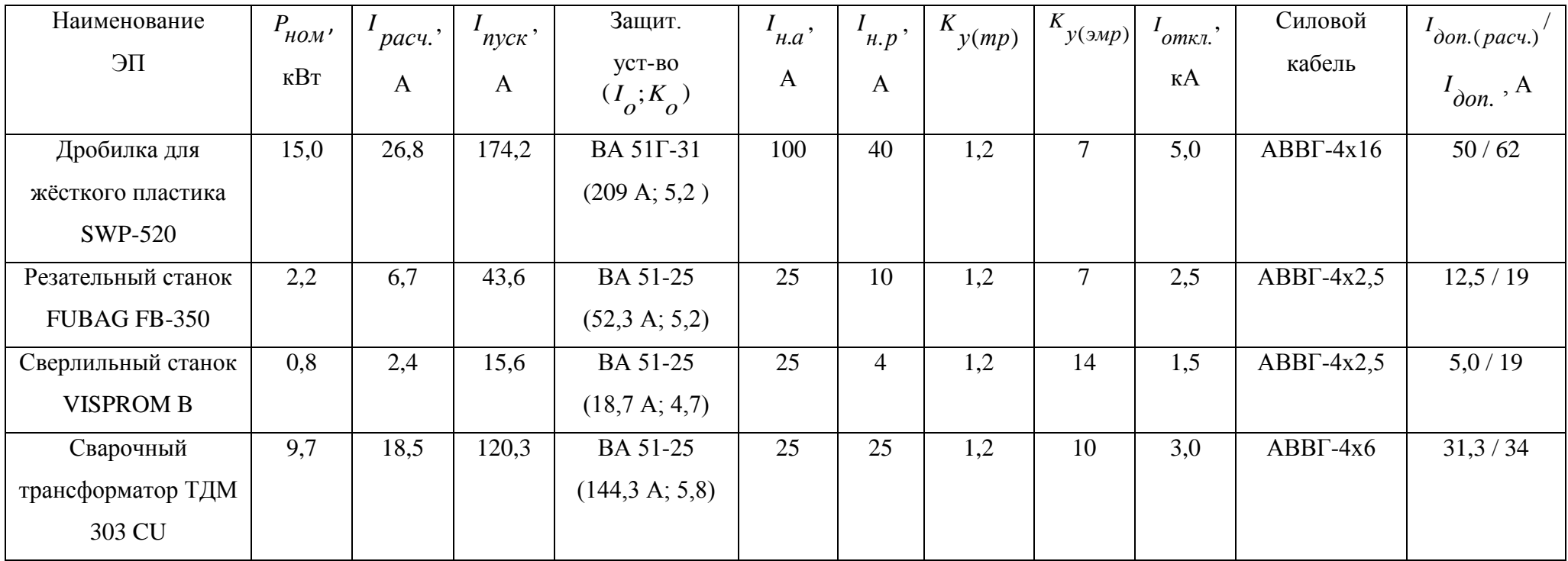

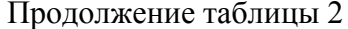

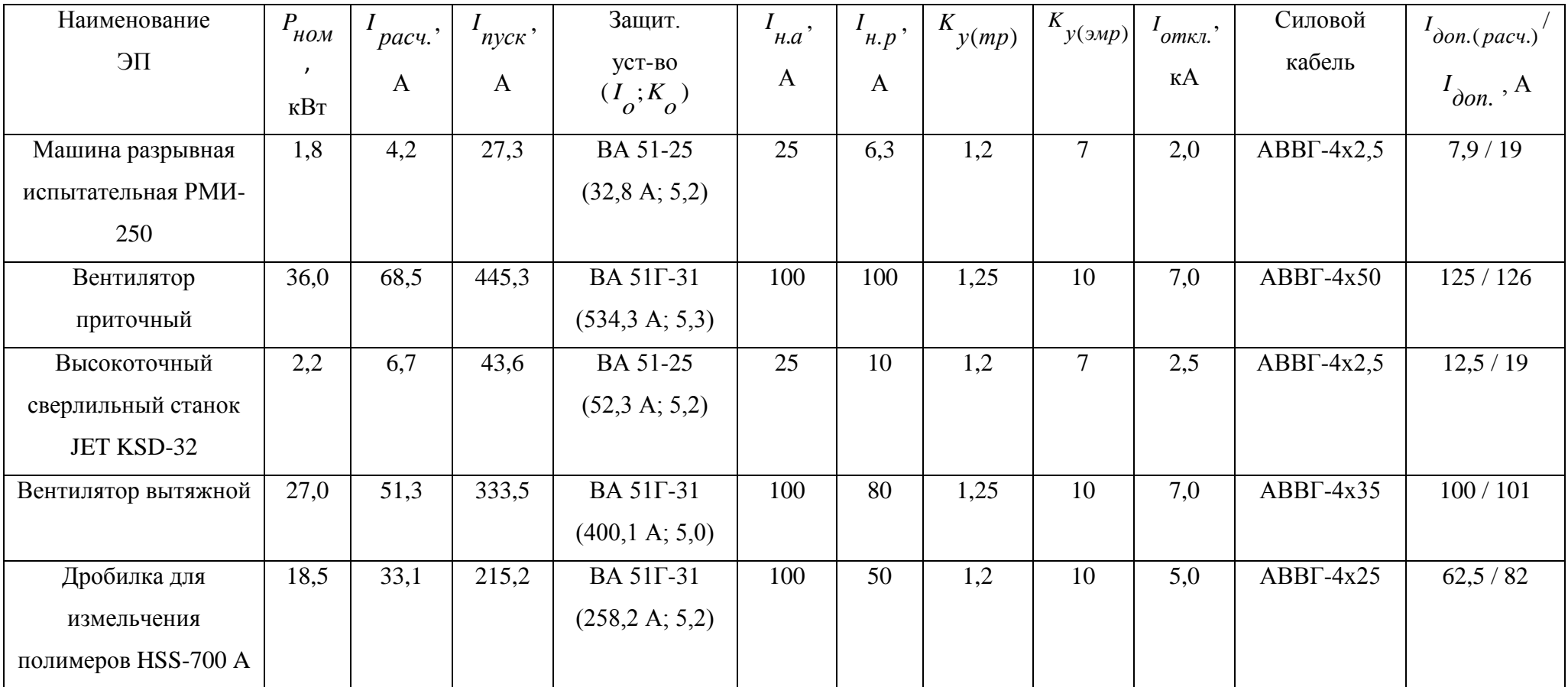

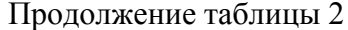

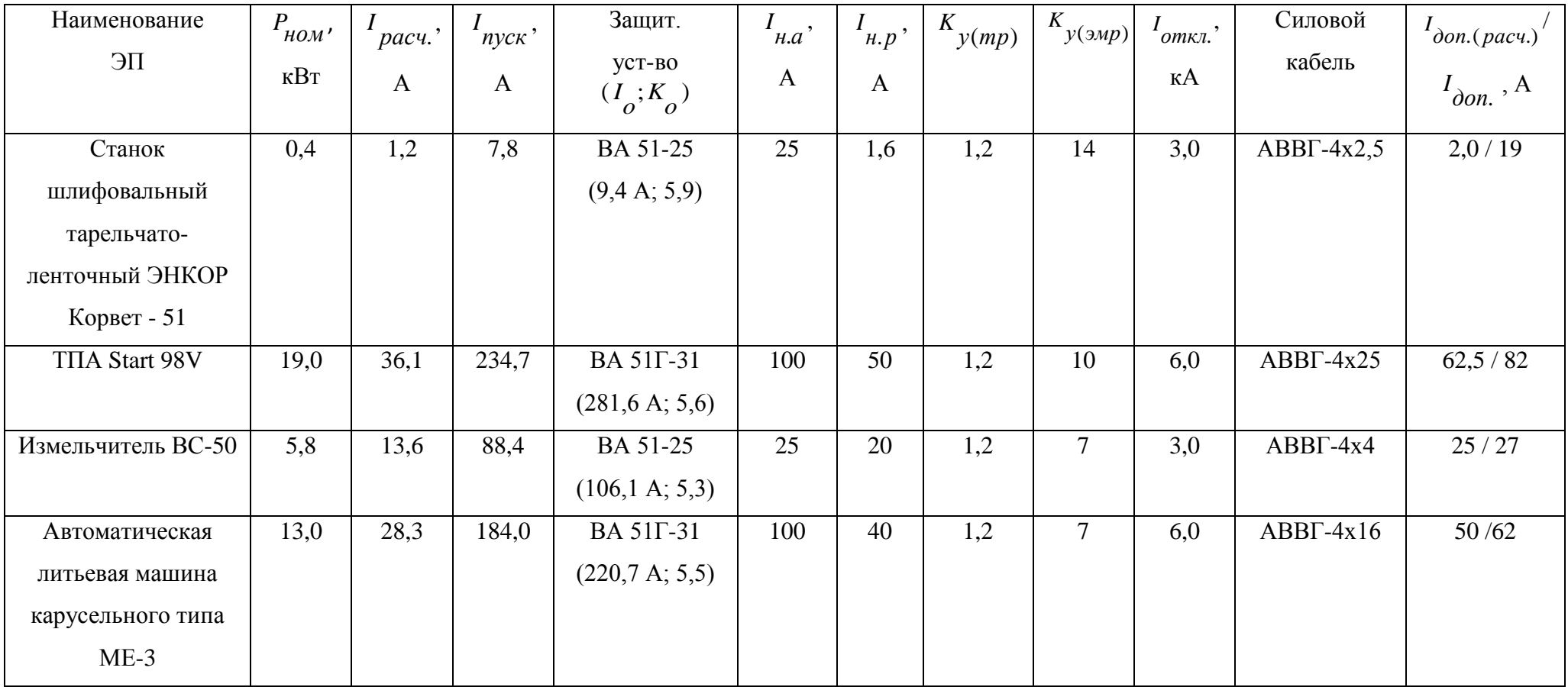

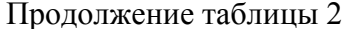

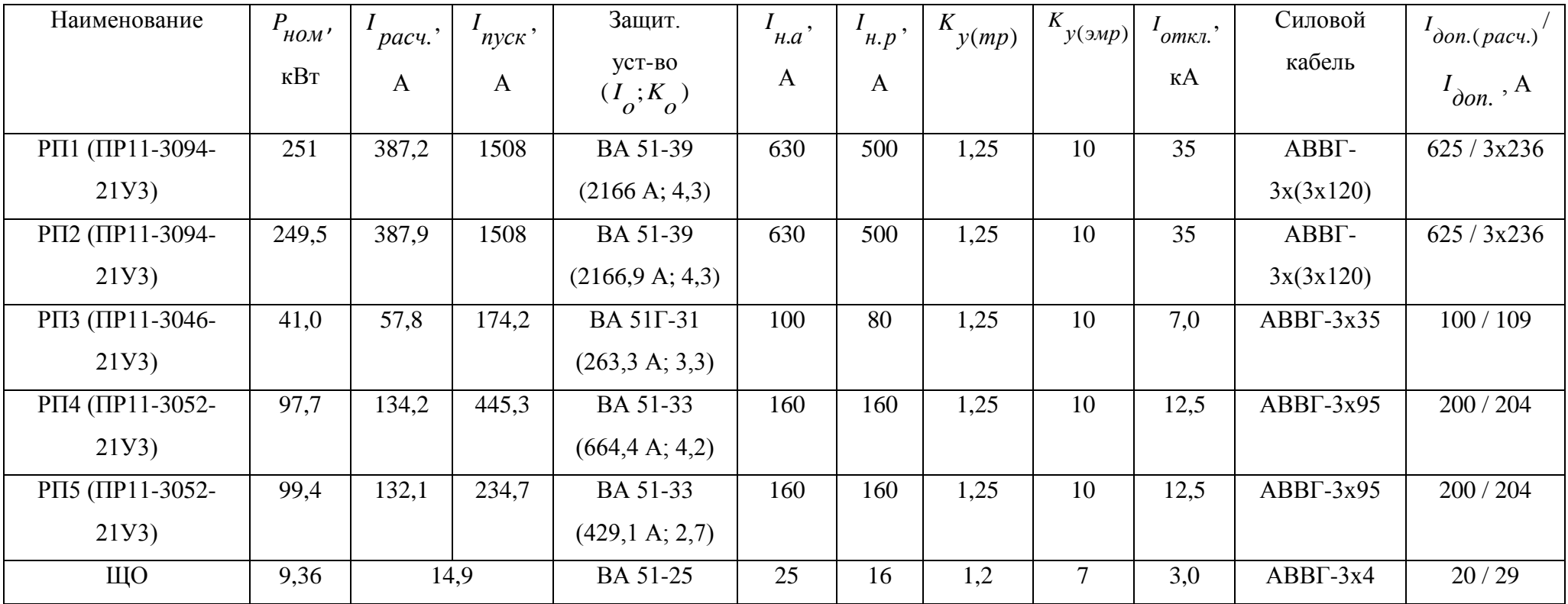
#### **6 Расчёт токов короткого замыкания**

Расчёт токов КЗ необходим для [19]:

- 1. проверки выбранного оборудования на электродинамическую и термическую стойкость;
- 2. выбора токоограничивающих устройств;
- 3. расчёта уставок срабатывания средств РЗиА;
- 4. анализа происходящих аварий и описания аварийных режимов.

Для расчёта токов короткого замыкания необходимо: изобразить расчётную схему, отметить на ней точки КЗ, составить схему замещения (по имеющейся расчётной схеме), рассчитать сопротивления элементов схемы замещения, произвести вычисления токов в указанных точках [20].

Расчёт тока трёхфазного короткого замыкания будет производится на высокой и низкой стороне.

#### **6.1 Короткое замыкание на стороне 6 кВ**

Для расчёта используем схему, представленную на рисунке 2.

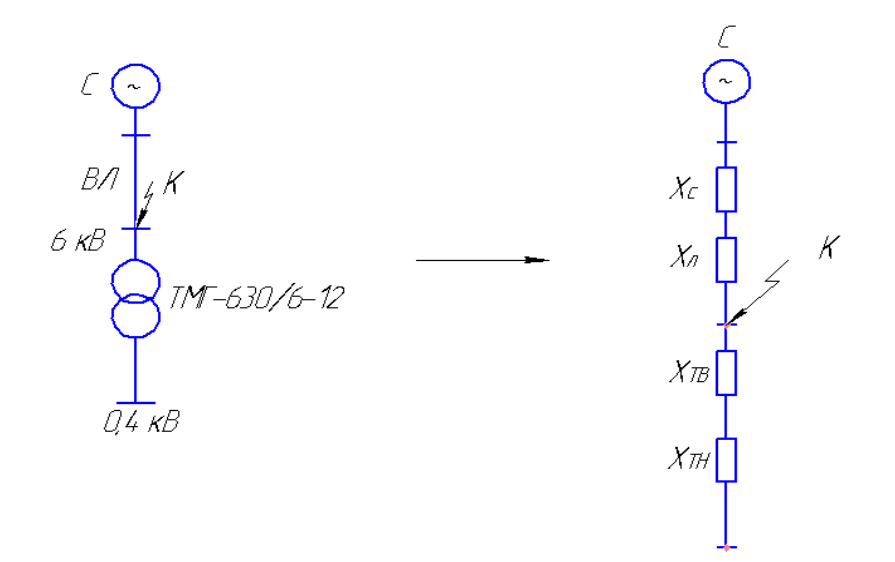

Рисунок 2 – Схема для расчёта тока КЗ на стороне ВН

Находим базисные сопротивления ( $X_c$  и  $X_n$ ):

$$
x_{*_{\tilde{O},C}} = \frac{S_{\tilde{O}}}{S_{K}} = \frac{1000}{5000} = 0, 2,
$$
  

$$
x_{*_{\tilde{O},\pi}} = x_{y\partial} \cdot l \cdot \frac{S_{\tilde{O}}}{U_{C}} = 0, 4 \cdot 1, 56 \cdot \frac{1000}{6,3^{2}} = 15, 7.
$$

Результирующее сопротивление:

$$
x_{\ast} p e_3(\delta) = x_{\ast} \delta, c + x_{\ast} \delta, \eta = 0, 2 + 15, 7 = 15, 9
$$

Базисный ток равен:

$$
I_{\tilde{O}} = \frac{S_{\tilde{O}}}{\sqrt{3} \cdot U_{\tilde{O}}} = \frac{1000}{\sqrt{3} \cdot 6.3} = 91,75 \text{ kA}.
$$

Трёхфазный ток КЗ равен:

$$
I_k^{(3)} = \frac{E_{*6}}{x_{*}} \cdot I_6 = \frac{1}{15.9} \cdot 91.75 = 5.77 \text{ kA}.
$$

Ударный ток равен:

$$
i_{y\partial} = \sqrt{2} \cdot I_k^{(3)} \cdot k_{y\partial} = \sqrt{2} \cdot 5,77 \cdot 1,9 = 15,50 \text{ kA}.
$$

# 6.2 Короткое замыкание на стороне 0,4 кВ

Расчёт тока трёхфазного КЗ будет производится для трёх случаев: 1. КЗ на ШНН (точка К1);

2. КЗ на участке ВРУ 0,4 кВ – РП1 (точка К2);

3. КЗ на линии с экструзиционно-выдувной машиной (точка К3). Точки отмечены на расчётной схеме, изображённой на рисунке 3.

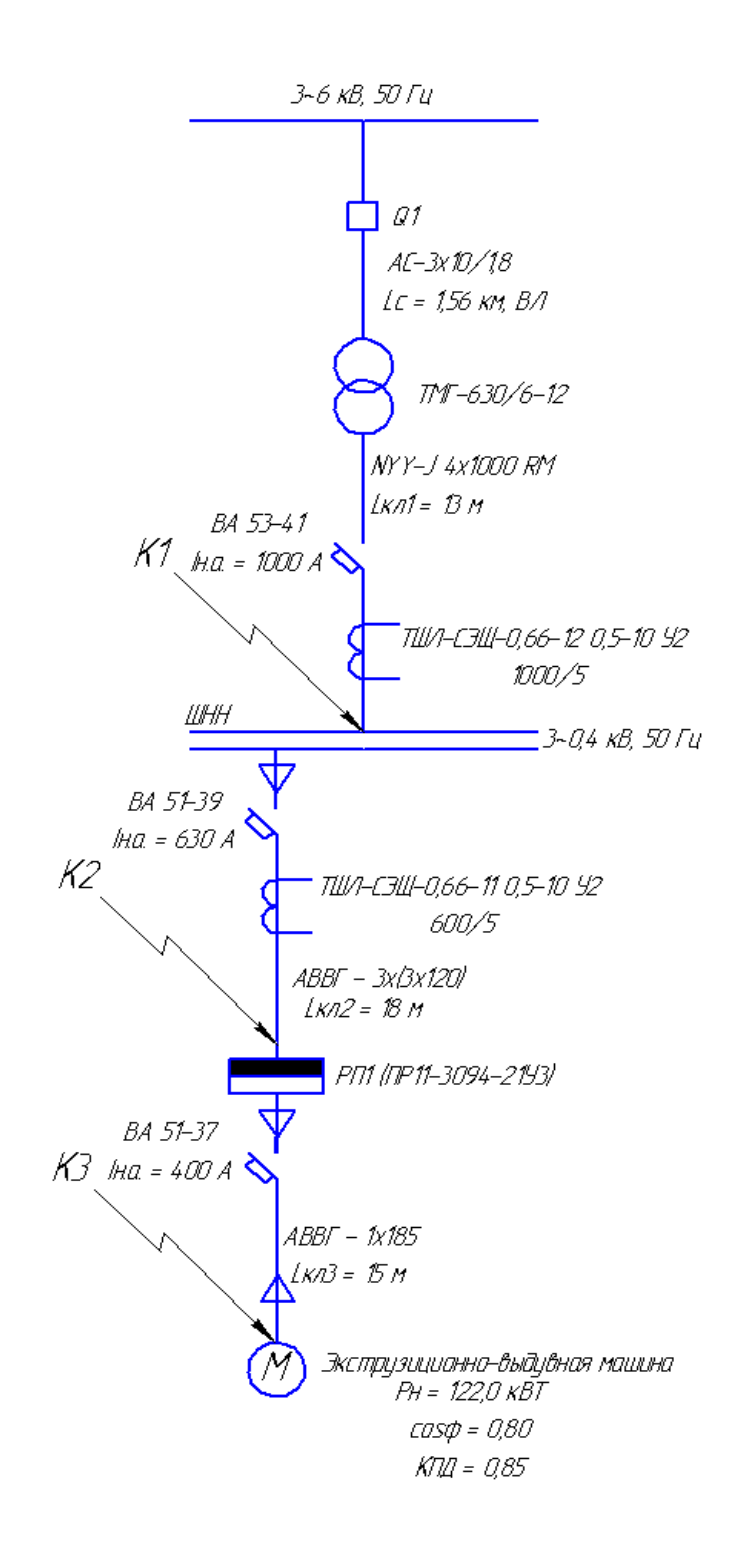

Рисунок 3 – Схема для расчёта токов КЗ на стороне НН

Производим расчёт сопротивлений элементов схемы.

Система:

$$
I_c = \frac{S_T}{\sqrt{3} \cdot U_c} = \frac{630}{\sqrt{3} \cdot 6,3} = 57,8 \text{ A},
$$
  
\n
$$
X_c = x_0 \cdot L_c = 0,40 \cdot 1,56 = 0,62 \text{ Om},
$$
  
\n
$$
r_0 = \frac{10^3}{\gamma \cdot S} = \frac{10^3}{30 \cdot 10} = 3,33 \text{ Om/km},
$$
  
\n
$$
R_c = r_0 \cdot L_c = 3,33 \cdot 1,56 = 5,20 \text{ Om},
$$
  
\n
$$
R_c = R_c \cdot \left(\frac{U_{HH}}{U_{BH}}\right)^2 = 5,20 \cdot \left(\frac{0,40}{6,3}\right)^2 \cdot 10^3 = 20,64 \text{ MOM},
$$
  
\n
$$
X_c = X_c \cdot \left(\frac{U_{HH}}{U_{BH}}\right)^2 = 0,62 \cdot \left(\frac{0,40}{6,3}\right)^2 \cdot 10^3 = 2,46 \text{ MOM}.
$$

# Трансформатор ТМГ-630/6-12:

$$
Z_m = 10^4 \cdot \frac{U_k \cdot U_{H.m}}{S_{H.m}} = 10^4 \cdot \frac{5,5 \cdot 0,4^2}{630} = 13,97 \text{ MOM},
$$
  

$$
R_m = 10^6 \cdot \frac{\Delta P_{K3} \cdot U_{H.m}}{S_{H.m}} = 10^6 \cdot \frac{7,6 \cdot 0,4^2}{630^2} = 3,06 \text{ MOM},
$$
  

$$
X_m = \sqrt{z_m^2 - r_m^2} = \sqrt{13,97^2 - 3,06^2} = 13,63 \text{ MOM}.
$$

Автоматические выключатели:

BA 53-41 ( $I_{HOM} = 1000 \text{ A}$ ) –  $R = 0,10 \text{ MOM}$ ,  $X = 0,10 \text{ MOM}$ ,  $R_n = 0,15 \text{ MOM}$ ; ВА 51-39 ( $I_{HOM} = 630 \text{ A}$ ) –  $R = 0.12 \text{ MOM}$ ,  $X = 0.13 \text{ MOM}$ ,  $R_n = 0.25 \text{ MOM}$ ; ВА 51-37 ( $I_{HOM} = 400 \text{ A}$ ) –  $R = 2.0 \text{ MOM}$ ,  $X = 1.8 \text{ MOM}$ ,  $R_n = 0.90 \text{ MOM}$ ;

Ступени распределения:

$$
R_{C1}
$$
=15 MOM,  $R_{C2}$ =20 MOM.

Трансформаторы тока:

ТШЛ-СЭЩ-0,66-12 0,5-10 У2 1000/5 – сопротивление не учитывается; TШЛ-СЭЩ-0,66-11 0,5-10 У2  $600/5 - R = 0.05$  мОм,  $X = 0.02$  мОм.

## КЛ 1 (NYY-J 4x1000 RM):

$$
R_{K71} = r_0 \cdot L_{K71} = 0,02.13 = 0,26 \text{ MOM},
$$
  

$$
X_{K71} = x_0 \cdot L_{K71} = 0,06.13 = 0,78 \text{ MOM}.
$$

## КЛ 2 (АВВГ-3х(3х120)):

$$
R_{K72} = r_0 \cdot L_{K72} = 0.09 \cdot 18 = 1,62 \text{ MOM},
$$
  

$$
X_{K72} = x_0 \cdot L_{K72} = 0.08 \cdot 18 = 1,44 \text{ MOM}.
$$

## КЛ 3 (АВВГ-1х185):

$$
R_{K73} = r_0 \cdot L_{K73} = 0.93 \cdot 15 = 13.95 \text{ MOM},
$$
  

$$
X_{K73} = x_0 \cdot L_{K73} = 0.21 \cdot 15 = 3.15 \text{ MOM}.
$$

Полученные результаты нанесены на схему замещения, представленную на рисунке 4.

R2\n  
\n
$$
Rr = 2064
$$
  
\n $\begin{cases}\nR = 2064 \\
X = 246\n\end{cases}$   
\n $R = 306$   
\n $R = 306$   
\n $R = 246$   
\n $R = 306$   
\n $R = 207$   
\n $R = 208$   
\n $R = 207$   
\nR = 026  
\n $R = 500$   
\nR = 4026  
\n $R = 500$   
\nR = 4026  
\n $R = 500$   
\n $R = 500$   
\n $R = 500$   
\n $R = 500$   
\n $R = 500$   
\n $R = 500$   
\n $R = 500$   
\n $R = 500$   
\n $R = 500$   
\n $R = 500$   
\n $R = 500$   
\n $R = 500$   
\n $R = 500$   
\n $R = 500$   
\n $R = 2000$   
\n $R = 2000$   
\n $R = 2000$   
\n $R = 2000$   
\n $R = 2000$   
\n $R = 2000$   
\n $R = 2000$   
\n $R = 2000$   
\n $R = 2000$   
\n $R = 2000$   
\n $R = 2000$   
\n $R = 2000$   
\n $R = 2000$   
\n $R = 2000$   
\n $R = 2000$   
\n $R = 2000$   
\n $R = 2000$   
\n $R = 2000$   
\n $R = 2000$   
\n $R = 2000$   
\n $R = 2000$   
\n $R = 2000$   
\n $R = 2000$   
\n $R = 2000$   
\

Рисунок 4 - Схема замещения сети для расчёта токов КЗ на стороне НН

Короткое замыкание в точке К1:

$$
R_{K1} = 39,21 \text{ MOM}, X_{K1} = 16,97 \text{ MOM};
$$
  
\n
$$
Z_{K1} = \sqrt{R_{K1}^2 + X_{K1}^2} = \sqrt{39,21^2 + 16,97^2} = 42,73 \text{ MOM};
$$
  
\n
$$
I_{K1}^{(3)} = \frac{U_{K1}}{\sqrt{3} \cdot Z_{K1}} = \frac{400}{\sqrt{3} \cdot 42,73 \cdot 10^{-3}} = 5,4 \text{ kA},
$$
  
\n
$$
i_{y K1} = \sqrt{2} \cdot K_y \cdot I_{K1}^{(3)} = \sqrt{2} \cdot 1 \cdot 5,4 = 7,6 \text{ kA}.
$$

Короткое замыкание в точке К2:

$$
R_{K2} = 61,25 \text{ MOM}, X_{K2} = 18,56 \text{ MOM};
$$
  
\n
$$
Z_{K2} = \sqrt{R_{K2}^2 + X_{K2}^2} = \sqrt{61,25^2 + 18,56^2} = 64,0 \text{ MOM};
$$
  
\n
$$
I_{K2}^{(3)} = \frac{U_{K2}}{\sqrt{3} \cdot Z_{K2}} = \frac{380}{\sqrt{3} \cdot 64,0 \cdot 10^{-3}} = 3,43 \text{ kA},
$$
  
\n
$$
i_{y K2} = \sqrt{2} \cdot K_y \cdot I_{K2}^{(3)} = \sqrt{2} \cdot 1 \cdot 3,43 = 4,85 \text{ kA}.
$$

Короткое замыкание в точке К3:

$$
R_{K3} = 78,10 \text{ MOM}, X_{K3} = 23,51 \text{ MOM};
$$
  
\n
$$
Z_{K3} = \sqrt{R_{K3}^2 + X_{K3}^2} = \sqrt{78,10^2 + 23,51^2} = 81,56 \text{ MOM};
$$
  
\n
$$
I_{K3}^{(3)} = \frac{U_{K3}}{\sqrt{3} \cdot Z_{K3}} = \frac{380}{\sqrt{3} \cdot 81,56 \cdot 10^{-3}} = 2,69 \text{ kA},
$$
  
\n
$$
i_{y K3} = \sqrt{2} \cdot K_y \cdot I_{K3}^{(3)} = \sqrt{2} \cdot 1 \cdot 2,69 = 3,8 \text{ kA}.
$$

#### **6.3 Проверка выбранного оборудования**

#### Автоматические выключатели

Производим проверку выключателя ВА 51-37 (АВ для экструзиционновыдувной машины).

Проверка на надёжность срабатывания:

$$
I_{K3}^{(1)} \ge 3 \cdot I_{\mu,p.} \Rightarrow 3,1 > 0,96 \text{ kA (yC.})
$$

Проверка на отключающую способность:

$$
I_{\text{OMK7L}} \ge \sqrt{2} \cdot I_{k3\infty}^{(3)} \Rightarrow 25 > 2,69 \text{ kA (yC.})
$$

Проверка на отстройку от пусковых токов не проводится, так как при выборе коэффициента отстройки (*K*<sub>0</sub>) для АВ влияние пусковых токов учитывалось. Оставшиеся АВ проверялись аналогично.

#### Силовые кабели

Производим проверку кабеля АВВГ-1х185 (РП1 - экструзиционновыдувная машина) на термическую стойкость:

$$
S_{\text{K7} \text{m}c} = \alpha \cdot I_{k3\infty}^{(3)} \cdot \sqrt{t_{np}} = 11 \cdot 2,69 \cdot \sqrt{1,7} = 38,6 \text{ nm}^2,
$$
  

$$
S_{\text{K7}} \ge S_{\text{K7} \text{m}c} \text{; } 185 > 38,6 \text{ (условue belIIOJIHJETCA)}.
$$

Проверка кабеля на соответствие автоматическому выключателю не производилась, так как это учитывалось при выборе сечения. Оставшиеся кабели проверялись аналогично. На основании полученных результатов было

выяснено, что выбранное оборудование удовлетворяет требованиям проверок.

# Выключатель на стороне 6 кВ

Представим паспортные данные выключателя и условия его выбора в таблице 3.

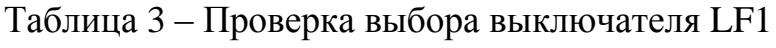

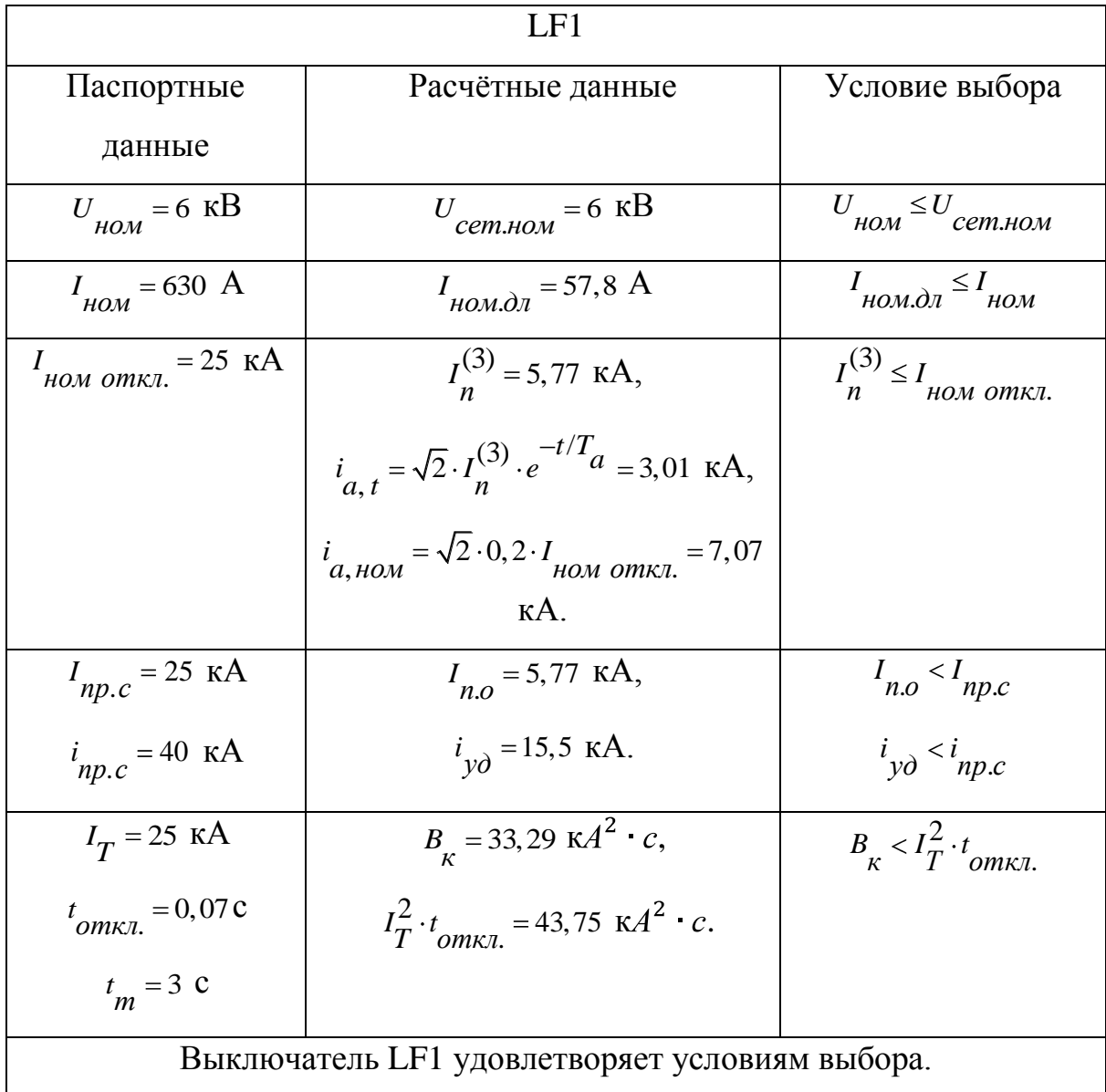

## Трансформаторы тока

Осуществим проверку выбора ТТ: ТШЛ-СЭЩ-0,66-11 0,5-10 У2 600/5 (ВРУ - РП1). Вторичная нагрузка ТТ и условия его выбора представлены в таблице 4 и 5 соответственно. Оставшиеся ТТ проверялись аналогично.

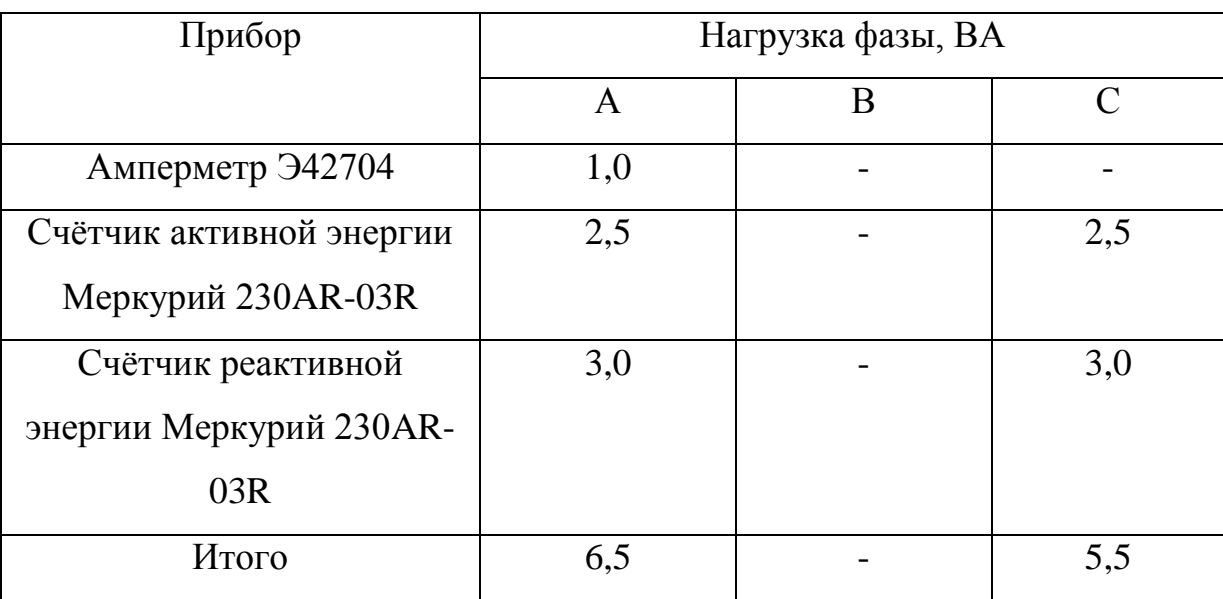

Таблица 4 - Вторичная нагрузка TT

## Таблица 5 - Проверка выбора ТТ

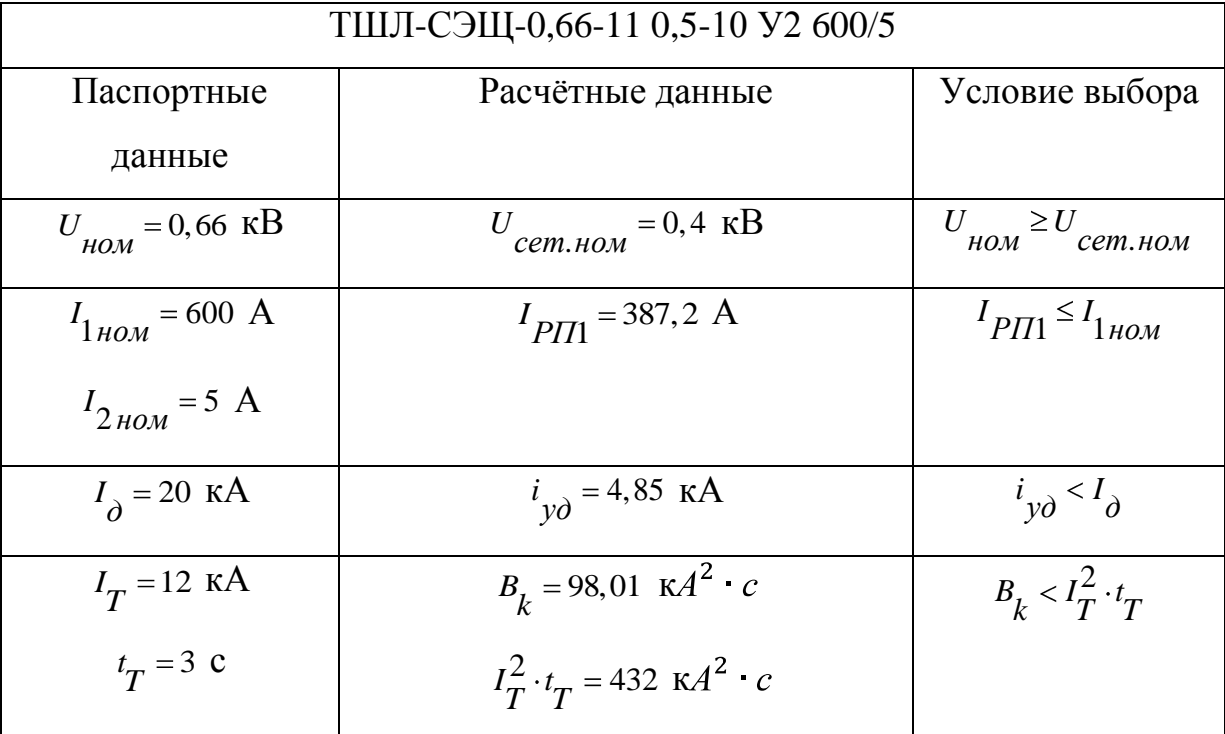

Продолжение таблицы 5

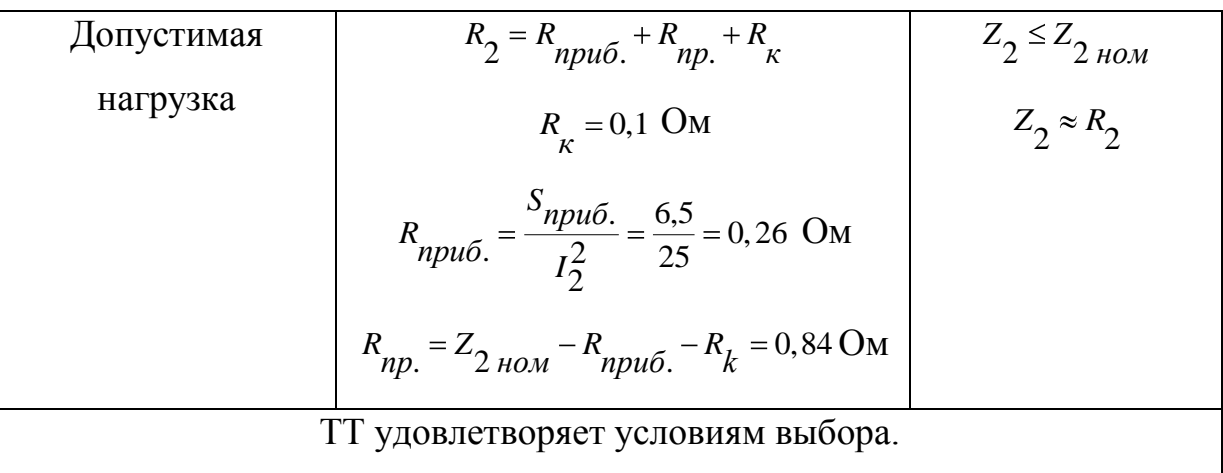

#### 7 Расчёт защитного заземления

Под устройством заземляющим понимается совокупность естественных **(конструктивные)** элементы зданий)  $\overline{M}$ искусственных (вертикальные и горизонтальные электроды) заземлителей, имеющих непосредственное соединение друг с другом и контакт с землёй. В настоящее время распространённым решением является использование железобетонных фундаментов зданий в роли ЗУ, что даёт возможность продлить срок функционирования контура и уменьшить финансовые затраты на применение дополнительных электродов и их монтаж [21]. Проверим возможность применения данного решения к предприятию ООО «Ипросс».

Определяем удельное эквивалентное сопротивление:

$$
\rho_9 = \rho_1 \left[ 1 - e^{\left( -\alpha \frac{h1}{\sqrt{S}} \right)} \right] + \rho_2 \left[ 1 - e^{\left( -\beta \frac{\sqrt{S}}{h1} \right)} \right] =
$$
  
60 
$$
\left[ 1 - e^{\left( -110 \frac{1,6}{\sqrt{2600}} \right)} \right] + 150 \left[ 1 - e^{\left( -0,003 \frac{\sqrt{2600}}{1,6} \right)} \right] = 71,8 \text{ OM M}.
$$

Сопротивление растекания ЗУ равно:

$$
R = 0, 5 \cdot \frac{\rho_3}{\sqrt{S}} = 0, 5 \cdot \frac{71,8}{\sqrt{2600}} = 0, 7 \text{ OM},
$$
  

$$
R < R_{\partial}; \ 0, 7 < 4 \text{ (Bepho)}.
$$

Использование фундамента злания предприятия  $\overline{B}$ качестве заземляющего контура удовлетворяет нормативным требованиям [22].

## 7.1 Заземление КТПН-2х630-6/0,4

Определяем эквивалентное сопротивление грунта:

$$
\rho_{\text{3KS.}} = \frac{\Psi \cdot l \cdot \rho_1 \cdot \rho_2}{(\rho_1 \cdot (l - H + t_2) + \rho_2 \cdot (H - t_2))} = \frac{1.50 \cdot 100 \cdot 3}{(50 \cdot (3 - 1.2 + 0.7) + 100 \cdot (1.2 - 0.7))} = 85,71 \text{ OM} \cdot \text{M}.
$$

Рассчитываем сопротивление растекания тока одиночного вертикального заземлителя:

$$
R_{0} = \frac{\rho_{3\text{KB}}}{2 \cdot \pi L_{6}} \cdot \left[ \ln \left( \frac{2L_{6}}{d} \right) + \frac{1}{2} \ln \left( \frac{4T + L_{6}}{4T - L_{6}} \right) \right] = \frac{85,71}{2 \cdot \pi \cdot 3} \cdot \left[ \ln \left( \frac{2 \cdot 3}{0,048} \right) + \frac{1}{2} \ln \left( \frac{8,8+3}{8,8-3} \right) \right] = 23,58 \text{ OM.}
$$

Количество вертикальных электродов без учёта сопротивления горизонтального заземлителя:

$$
n_{y_{C,I}} = \frac{R_0}{R_{\partial on}} = \frac{23,58}{4} = 5,89 \implies 6 \text{ III.}
$$

Длина составляет:  $L = 31, 4$  м. горизонтального заземлителя Сопротивление растекания тока горизонтальных заземлителей равно:

$$
R_{2} = 0,366 \cdot \left(\frac{\rho_{3\text{KE.}} \cdot \Psi}{L \cdot \eta_{23}}\right) \cdot \lg \left(\frac{2 \cdot L^{2}}{b \cdot t}\right) = 0,366 \cdot \left(\frac{85,71}{31,4 \cdot 0,43}\right) \cdot \lg \left(\frac{2 \cdot 31,4^{2}}{0,04 \cdot 0,7}\right) = 11,27 \text{ OM.}
$$

Рассчитываем сопротивление вертикального заземлителя с учётом сопротивления горизонтального заземлителя:

$$
R_{\rm g} = \frac{R_{\rm g} \cdot R_{\rm \partial On.}}{R_{\rm g} - R_{\rm \partial On.}} = \frac{11,27.4}{11,27.4} = 6,2 \text{ OM.}
$$

Фактическое количество вертикальных электродов:

$$
n_{\phi \alpha \kappa m u v.} = \frac{R_0}{R_g \cdot \eta_{g3}} = \frac{23,58}{6,2 \cdot 0,68} = 5,59 \implies 6 \text{ III}.
$$

Рассчитываем сопротивление заземляющего устройства:

$$
R_{3Y} = \frac{R_{g} \cdot R_{2}}{R_{g} \cdot \eta_{29} + R_{2} \cdot \eta_{\text{d}\alpha \text{m}} \cdot \eta_{69}} = \frac{6,2.11,27}{6,2.0,43+11,27.6 \cdot 0,68} = 1,44 \text{ OM},
$$
  

$$
R_{3Y} < R_{\text{don}}; 1,44 < 4 \text{ (Bepho)}.
$$

Таким образом, на основании полученных значений заземляющее устройство КТПН-2х630-6/0,4 состоит из 6 вертикальных электродов (уголок 50х50х5 из горячеоцинкованной стали,  $L_{\beta} = 3$ м) и горизонтального электрода (полоса из горячеоцинкованной стали 40x4,  $L = 31, 4$ м). ЗУ удовлетворяет требованиям по электробезопасности [22]. Схема ЗУ КТПН представлена на рисунке 5.

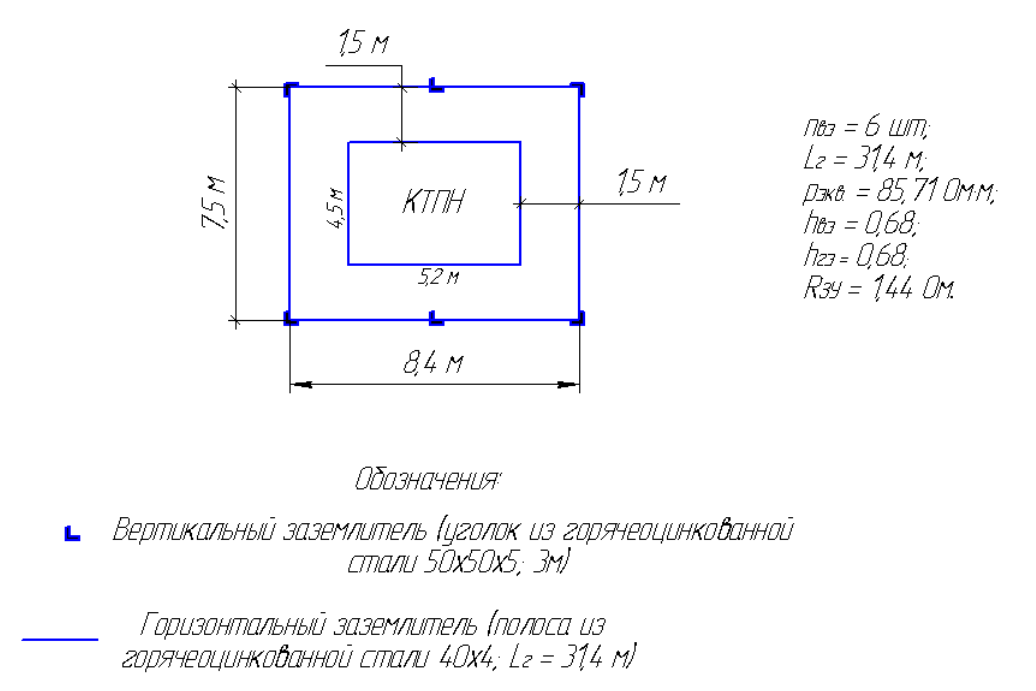

## Рисунок 5 – Заземляющее устройство КТПН-2х630-6/0,4

#### **8 Молниезащита предприятия**

Удар молнии может привести к воспламенению и механическим повреждениям зданий, выходу из строя дорогостоящего электрооборудования и питающих ЛЭП, гибели людей и животных, находящихся внутри или непосредственной близости к сооружению [23]. Во избежание перечисленных негативных последствий применяется молниезащита.

Предприятие ООО «Ипросс» относится к третьей категории молниезащиты (в помещение цеха не содержатся взрывоопасные смеси, легковоспламеняющиеся жидкости и материалы) [24]. Кровля здания предприятия не может использоваться в качестве молниеприёмника (неметаллическое исполнение), поэтому было принято решение использовать молниеприёмную сетку из омеднённой проволоки (катанная сталь диаметром 8 мм) с шагом ячейки 10х10 м.

При монтаже молниеприёмника используются скобы-держатели, узлы крестообразного соединения, узлы крепления для плоской крыши. Все узловые соединения выполняются сваркой. Вентиляционные устройства и металлические конструкции, расположенные на крыше, соединяются с молниеприёмной сеткой.

Металлические колонны здания выполняют функцию токоотводов, непрерывная электрическая связь молниеприёмной сетки и заземлителя (железобетонный фундамент) с токоотводами обеспечена посредством сварного соединения [24].

Результаты проектирования молниезащиты предприятия ООО «Ипросс» представлены на листе 6 графической части выпускной квалификационной работы.

51

# **9 Технико-экономический анализ использования собственного источника питания на предприятии**

В качестве собственного источника питания предприятия ООО «Ипросс» рассмотрим возможность использования газопоршневой электростанции FEDVIG – Moteurs Baudoin 750 кВт, представленной в приложение Е. Ключевым критерием анализа является финансовая сторона вопроса: ввиду высокой стоимости электроустановки необходимо учесть влияние данного решения на бюджет предприятия и дальнейшие перспективы. Для этого произведём расчёт окупаемости выбранной ГПУ по данным, представленным в таблице 6 [25].

| Параметр                                   | Значение       |
|--------------------------------------------|----------------|
| Стоимость $1\pi^3$ газа, руб.              | 20             |
| Стоимость 1 кВт ч ЭЭ, руб.                 | $\overline{4}$ |
| Стоимость 1000 $\mu M^3$ / ч газа, руб., * | 20000          |
| Стоимость 1 л масла, руб.                  | 230            |
| Количество рабочих м.ч. за 1год            | 8000           |
| Величина НДС, %                            | 18             |
| Полная стоимость ГПУ (с учётом             | 32300000       |
| доставки, монтажных и пуско-               |                |
| наладочных работ, контейнерного            |                |
| исполнения), руб.                          |                |
| Периодичность замены масла, м.ч.           | 1250           |
| Тепловая мощность, кВт                     | 850 кВт        |
| Объём газа, необходимый для                | 90             |
| получения 850 кВт энергии, нм <sup>3</sup> |                |

Таблица 6 – Исходные данные для расчёта окупаемости

\*  $\mu M^3 / u$  - внесистемная единица измерения скорости потока газа, приведённая к н.у.

Определяем финансовые затраты на газ:

$$
3_{2a3} = \frac{R_{2a3a} \cdot C_{1000\mu\text{m}}^2}{1000\mu\text{m}^3/\text{V} \cdot P_{\text{TTJY}}} = \frac{187.20000}{1000.750} = 4,99 \text{ py6. / KBr·u.}
$$

Финансовые затраты на замену масла составляют:

$$
3_{MAC,10} = \frac{V_{3\alpha M. \; MAC,1a} \cdot C_{1 \; \text{J} \; MAC,1a}}{T_{3\alpha Methol} \cdot P_{\text{TTIY}}} = \frac{170.230}{1250.750} = 0,04 \; \text{py6. / KBr·u.}
$$

Финансовые затраты на угар масла составляют:

$$
3_{ycap \text{ macna}} = \frac{V_{ycap} \cdot C_{1 \text{ n} \text{ macna}}}{1000} = \frac{0,2.230}{1000} = 0,05 \text{ py6. / KBr·y.}
$$

Затраты на запчасти с учётом кап. ремонта равны:

<sup>3</sup>запчасти и ремонт = 
$$
\frac{C_{3\text{апчастей}}}{T_{\text{каремонта}} \cdot P_{\text{ITIY}}} = \frac{15540000}{40000 \cdot 750} = 0,52 \, \text{руб.}/ \, \text{kBr·ч.}
$$

Финансовые затраты на регламентные сервисные работы составляют:

$$
3_{cepeuc. o6c\nxysec} = \frac{C_{pez. pa6om}}{T_{\kappa an. penohma} \cdot P_{\iint}} = \frac{1784400}{40000.750} = 0,06 \, \text{py6.} / \, \text{kBr·y.}
$$

Определяем финансовые затраты, обусловленные налогом на имущество:

$$
3_{\mu a \pi o z} = \frac{C_{\text{TTIY}} \cdot 2.2\%}{100\% \cdot P_{\text{TTIY}} \cdot T_{M \cdot 4.200}} = \frac{32300000 \cdot 2.2}{100 \cdot 750 \cdot 8000} = 0,12 \text{ py6. / kBr·u.}
$$

Амортизационные отчисления составляют:

$$
3_{\text{amopmusayus}} = \frac{C_{\text{FTIY}}}{T_{3-x \text{ kan.penohmoe}} \cdot P_{\text{FTIY}}} = \frac{32300000}{120000 \cdot 750} = 0,36 \text{ py6.}/\text{kBr·y}.
$$

Тепловая поправка равна:

$$
3_{nonpassa} = \frac{V_{zasa} \cdot C_{1000 \, \mu \text{m}}^3}{1000 \, P_{\text{TTJY}}} = \frac{90 \cdot 20000}{1000 \cdot 750} = 2,40 \, \text{py6. / KBT-I.}
$$

 $\text{Ceбестоммость\ \Gamma\Pi\text{V}$  без учёта  $(\textit{C}_{\text{1}})$  и с учётом  $(\textit{C}_{\text{2}})$  тепловой поправки:

$$
C_1 = 4,99 + 0,04 + 0,05 + 0,52 + 0,06 + 0,12 + 0,36 = 6,13 \text{ py6.} / \text{ kBr·y},
$$
  

$$
C_2 = C_1 - 3_{nonpa\n 6Ka} = 6,13 - 2,40 = 3,73 \text{ py6.} / \text{ kBr·y}.
$$

Находим разность между стоимостью покупной и производимой ЭЭ:

$$
\Delta C = C_{no\kappa y n.} 33 - C_2 = 4 - 3,73 = 0,27 \text{ py6.} / \text{rB1-y.}
$$

Экономия за год составляет:

$$
\mathcal{I} = \Delta C \cdot T_{M.41/200} \cdot P_{ITIY} = 0,27.8000.750 = 1620000 \text{ py6}.
$$

Срок окупаемости ГПУ 750 кВт равен:

$$
T_{okyn-mu} = \frac{C_{\text{TTIV}}}{3} = \frac{32300000}{1620000} = 19,94 \approx 20 \text{ n} \text{m}.
$$

С целью упрощения вычислений использовалась усреднённая стоимость электрической и тепловой энергии, ГСМ и газа; не учитывалось повышение тарифной ставки на ЭЭ, обусловленное сезонностью и временем суток. Также не учитывалась специфика производства и режимы работы электрооборудования предприятия ООО «Ипросс». Реальный срок окупаемости газопоршневой ЭС зависит от множества факторов, учёт которых в аналитическом расчёте достаточно сложен и не всегда реализуем. Ввиду этого возможно получить только оценочные значения периода окупаемости, которые в действительности будут отличны от истинного результата.

#### **ЗАКЛЮЧЕНИЕ**

В выпускной квалификационной работе была разработана система электроснабжения предприятия по производству автомобильных компонентов ООО «Ипросс». Расчёт электрических нагрузок предприятия производился методом упорядоченных диаграмм, проектирование системы освещения осуществлялось в программе DIALux evo 8.1. Активная мощность осветительной нагрузки – 9,36 кВт, полная расчётная мощность по предприятию – 687,33 кВА.

Для КТПН ООО «Ипросс» были выбраны два трансформатора ТМГ-630/6-0,4. В качестве КУ на предприятии используются две комплектные конденсаторные установки с автоматическим регулированием: УКМ 58-04- 100-33,3У3.

Для внутрицехового электроснабжение предприятия было принято решение использовать смешанную схему. Данная схема позволяет обеспечить высокую надёжность и бесперебойность в питании ЭП, а также является гибкой и практичной, что даёт возможность модернизировать её в процессе развития промышленного объекта. Выбранное оборудование для схемы внутреннего электроснабжения предприятия ООО «Ипросс» полностью удовлетворяет требованиям проведённых проверок.

Расчёт токов КЗ был произведён на стороне ВН и НН. Трёхфазный ток КЗ на стороне 6 кВ составил 5,77 кА, значение ударного тока – 15,5 кА. На стороне 0,4 кВ наибольшую опасность представляет замыкание на ШНН: значение трёхфазного тока КЗ составило 5,4 кА; ударный ток – 7,6 кА.

В качестве заземляющего устройства предприятия было принято решение использовать железобетонный фундамент здания. ЗУ КТПН-2х630-  $6/0.4$  состоит из 6 вертикальных электродов (уголок  $50x50x5$  из горячеоцинкованной стали,  $L_{\rm g} = 3$ м) и стальной полосы 40х4,  $L = 31, 4$ м. Принятые решения не противоречат требования по электробезопасности.

56

Для защиты предприятия ООО «Ипросс» от удара молнии была спроектирована молниезащита. В качестве молниеприёмника было принято решение использовать молниеприёмную сетку из омеднённой проволоки (катанная сталь диаметром 8 мм) с шагом ячейки 10х10 м, для монтажа которой были выбраны скобы-держатели, узлы крестообразного соединения и узлы крепления для плоской крыши. В качестве токоотводов были применены металлические колонны здания, непрерывная электрическая связь молниеприёмной сетки и заземлителя с токоотводами обеспечена посредством сварного соединения.

В процессе разработки системы электроснабжения предприятия был затронут вопрос об использовании собственного источника питания – газопоршневой электростанции FEDVIG – Moteurs Baudoin мощностью 750 кВт. На основании проведённого технико-экономического анализа срок окупаемости данного решения составил 20 лет.

Цель бакалаврской работы, заключающаяся в разработке системы электроснабжения предприятия ООО «Ипросс», была достигнута посредством решения поставленных задач.

57

#### **СПИСОК ИСПОЛЬЗУЕМЫХ ИСТОЧНИКОВ**

- 1. Вахнина В.В., Черненко А.Н. Системы электроснабжения: электронное учебно-методическое пособие. Тольятти: Изд-во ТГУ, 2015. 46 с.
- 2. Гвоздев С.М. Энергоэффективное электрическое освещение: учебное пособие. М.: Издательский дом МЭИ, 2015. 288 с.
- 3. Calculation of lighting in the program DIALux evo 8.1: DIALux evo manual [Электронный ресурс]. [URL:https://www.dial.de/fileadmin/documents/dialux/DIALuxevo/manyal.pdf/](https://www.dial.de/fileadmin/documents/dialux/DIALuxevo/manyal.pdf/) (дата обращения: 05.01.2019).
- 4. Сумарокова Л.П. Основы расчёта систем внутризаводского электроснабжения: учебное пособие. Томск: Изд-во Томского политехнического университета, 2014. 119 с.
- 5. Грунин В.К. Выпускная квалификационная работа бакалавра по проектированию систем электроснабжения промышленных объектов: учебное пособие. Омск: Изд-во ОмГТУ, 2016. 156 с.
- 6. Конюхова Е.А. Проектирование систем электроснабжения промышленных предприятий (теория и примеры): учебное пособие. Москва: РУСАЙНС, 2017. 160 с.
- 7. Шевченко Н.Ю. Электроснабжение: учебное пособие. Волгоград: ИУНЛ ВолгГТУ, 2015. 92с.
- 8. Varetsky Y. Reactive power compensation in a powerful AC drives supply system// 2016 Electric Power Networks (EPNet). Szklarska Poreba. 2016. pp. 1-6.
- 9. Установки конденсаторные типа УКМ: руководство по эксплуатации [Электронный ресурс]. [URL:http://www.elektro-portal.com/](http://www.elektro-portal.com/) (дата обращения: 05.01.2019).
- 10. Правила устройства электроустановок ПУЭ-6 и ПУЭ-7. М.: Норматика, 2018. 462 с.
- 11. Трансформаторы силовые с масляной и сухой изоляцией: каталог продукции [Электронный ресурс]. [URL:https://electroshield.ru/catalog/transformatory-silovie-raspredelitelnie/tm](https://electroshield.ru/catalog/transformatory-silovie-raspredelitelnie/tm-g-f-seshch-25-2-500-kva-6-10-15-20-35-kv/)[g-f-seshch-25-2-500-kva-6-10-15-20-35-kv/](https://electroshield.ru/catalog/transformatory-silovie-raspredelitelnie/tm-g-f-seshch-25-2-500-kva-6-10-15-20-35-kv/) (дата обращения: 05.01.2019).
- 12. Сивков А.А. Основы электроснабжения: учебное пособие. Томск: Изд-во Томского политехнического университета, 2016. 180 с.
- 13. Фёдоров А.А. Основы электроснабжения промышленных предприятий: учебник для вузов. М.: Энергия, 2014. 360 с.
- 14. Panteleev V. Optimization model of power supply system of industrial enterprise. IOP Conference Series: Materials Science and Engineering, 2016. pp. 441 – 450.
- 15. Кудрин Б.И. Электроснабжение потребителей и режимы: учебное пособие. М.: МЭИ, 2013. 412 с.
- 16. Шеховцов В.П. Справочное пособие по электрооборудованию и электроснабжению. М.: ФОРУМ, 2011. 136 с.
- 17. Кабели и провода на напряжение до 1 кВ: каталог [Электронный ресурс]. [URL:http://www.simross.ru/files/35857/1KV\\_pr.pdf/](http://www.simross.ru/files/35857/1KV_pr.pdf/) (дата обращения: 19.01.2019).
- 18. Пункты распределительные серии ПР 11: техническая информация для выбора [Электронный ресурс]. [URL:http://ruscomplect.ru/pr11.htm/](http://ruscomplect.ru/pr11.htm/) (дата обращения: 19.01.2019).
- 19. Conrad St. Pierre A practical guide to short-circuit calculations. England: Electric Power Consultant, 3 rd edition. 2015. 536 p.
- 20. Котова Е.Н. Электромагнитные переходные процессы в электрических системах: учебно-методическое пособие. Екатеринбург: Изд-во Урал. унта, 2014. 216 с.
- 21. Старжинский В.Н. Проектирование защитного заземления: учебнометодическое пособие. Екатеринбург: УГЛТУ, 2015. 22 с.
- 22. Кашина С.Г. Электробезопасность. Защитные заземляющие устройства электроустановок: учебное пособие к практическим занятиям студентов. Казань: Изд-во КГАСУ, 2016. 137 с.
- 23. Design of lightning protection system: guide to the design of lightning protection for industrial enterprises [Электронный ресурс]. [URL:https://www.dehn.cz/sites/default/files/uploads/dehn/pdf/](https://www.dehn.cz/sites/default/files/uploads/dehn/pdf/) (дата обращения: 25.01.2019).
- 24. РД 34.21.122-87 Инструкция по устройству молниезащиты зданий и сооружений.
- 25. Методика расчёта окупаемости мини-ТЭС [Электронный ресурс]. [URL:http://www.esist.ru/](http://www.esist.ru/) (дата обращения 18.02.2019).

# **ПРИЛОЖЕНИЕ А**

Таблица А.1 – Электрооборудование, используемое на предприятии ООО «Ипросс»

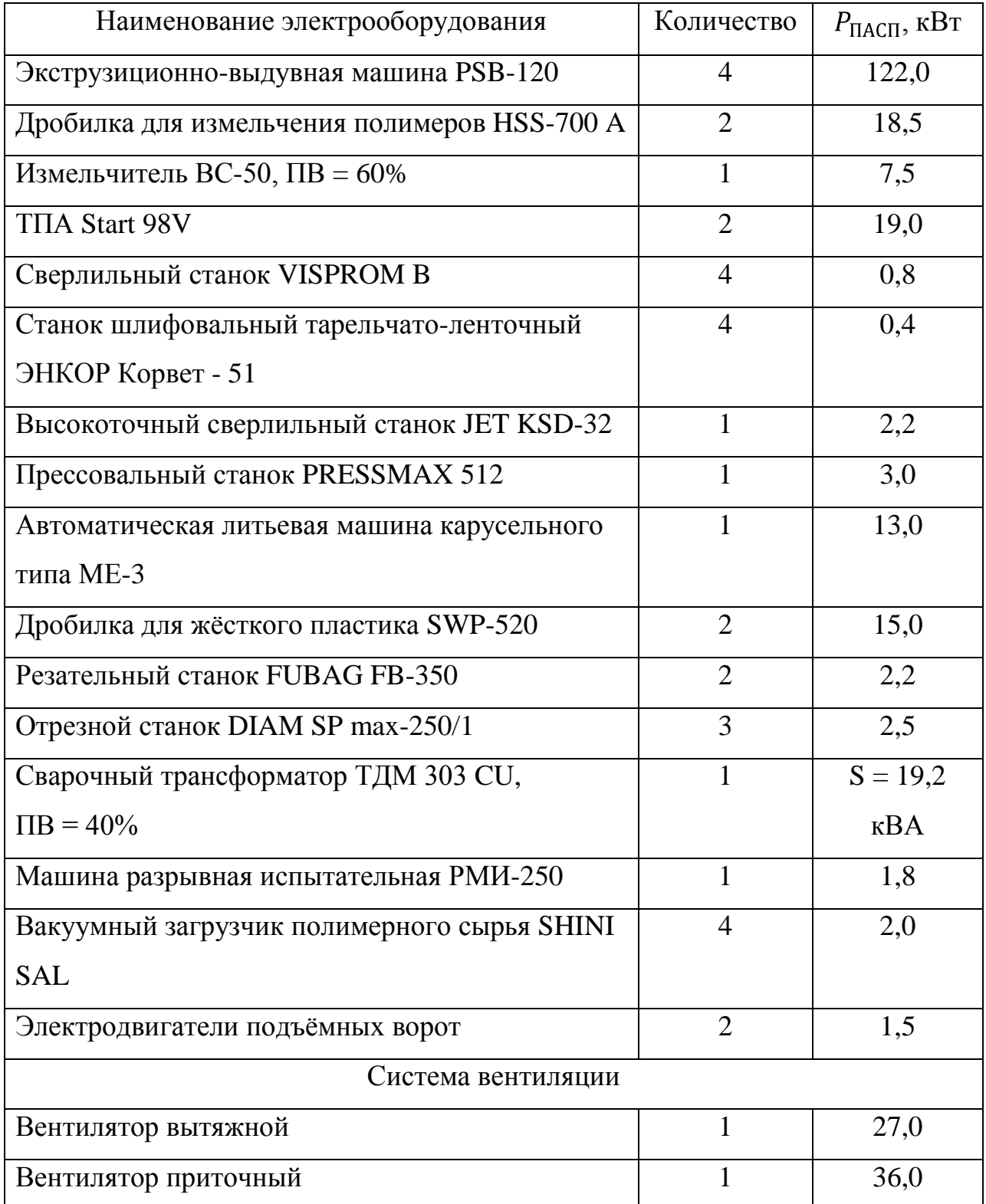

## ПРИЛОЖЕНИЕ Б

Проект 1 Освещение предприятия ООО<br>Ипросс 26.12.2018

Проект 1 Освещение предприятия ООО Ипросс / Ведомость светильников

# DIALUX

#### Проект 1 Освещение предприятия ООО Ипросс

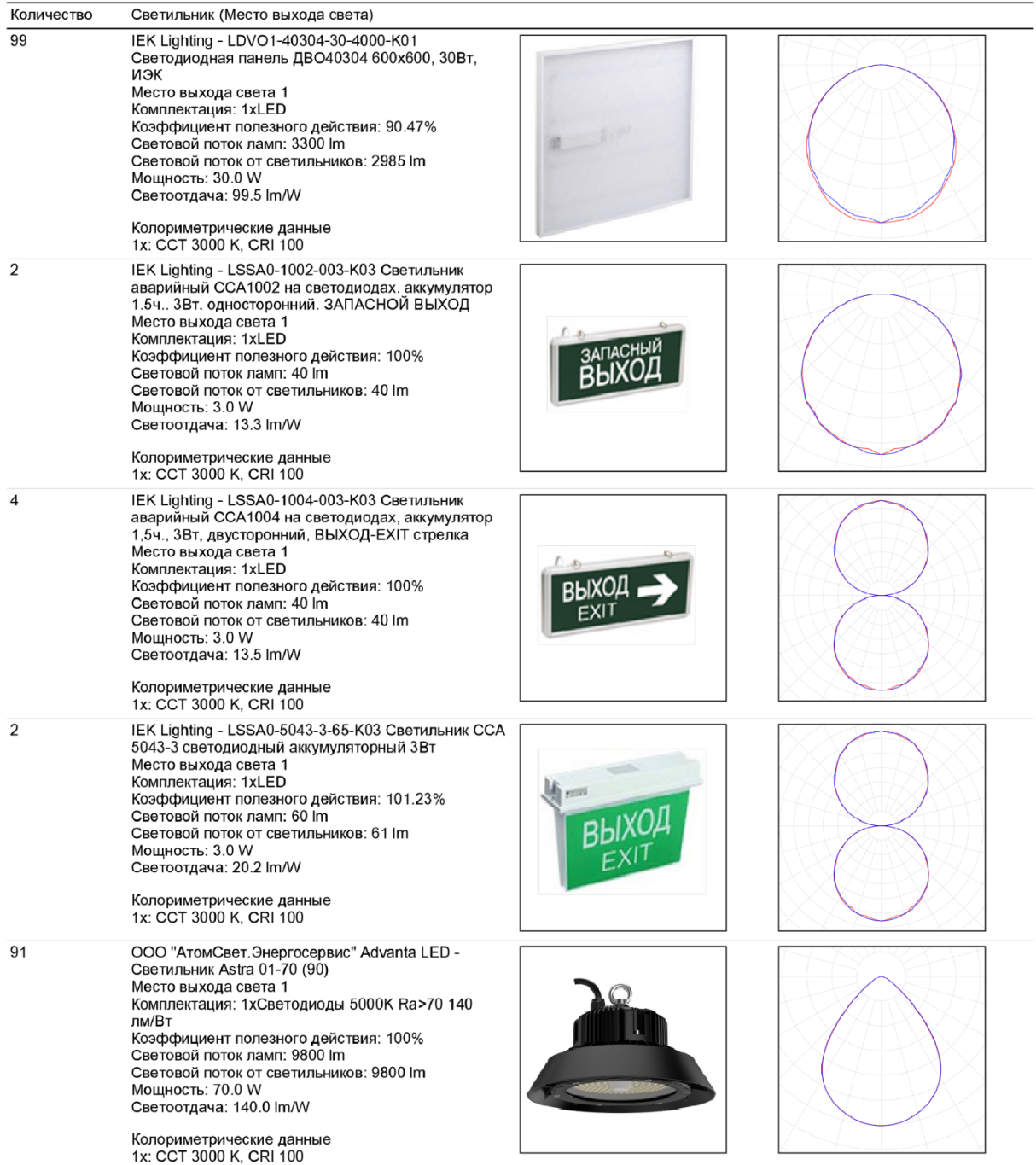

Общий световой поток ламп: 1218860 lm, Общий световой поток светильников: 1187677 lm, Общая мощность: 9364.0 W, Светоотдача: 126.8<br>Im/W

# **ПРИЛОЖЕНИЕ В**

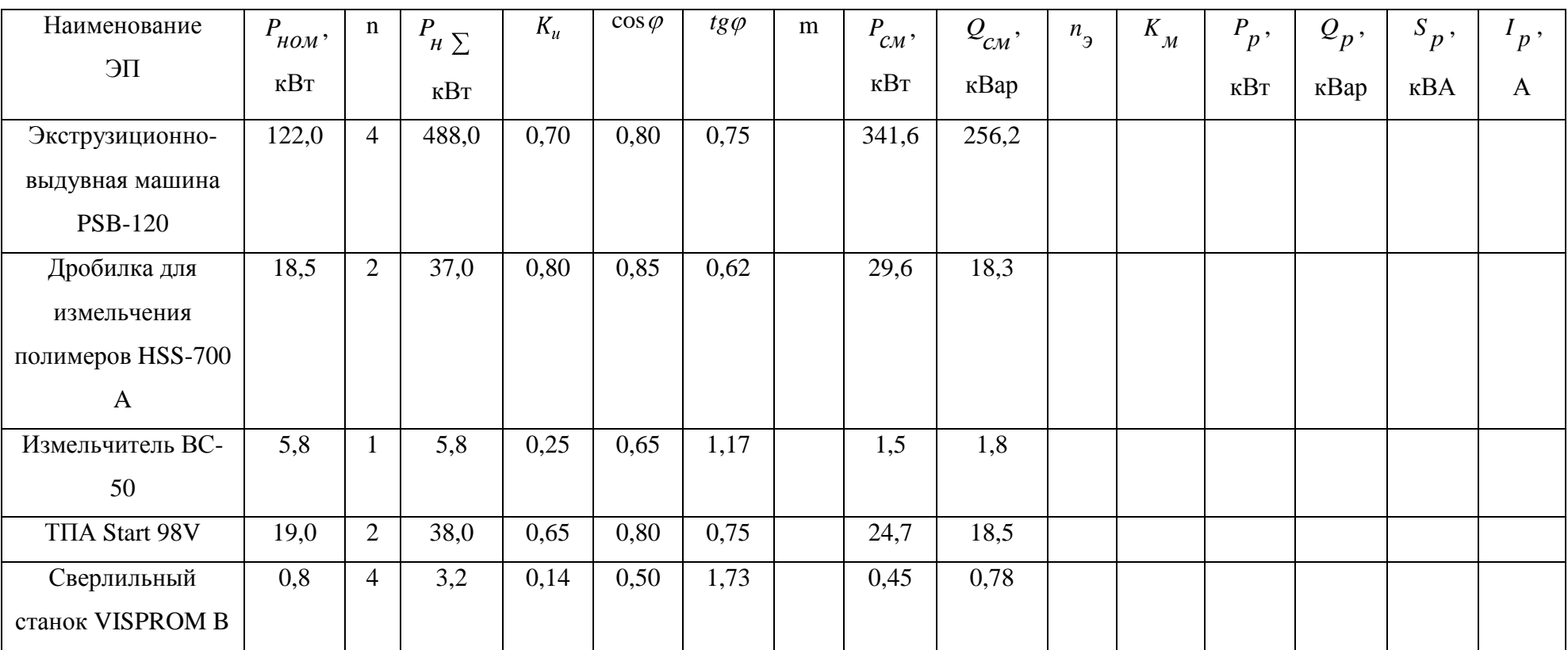

Таблица В.1 – Ведомость электрических нагрузок предприятия ООО «Ипросс»

| Наименование      | $P_{\scriptscriptstyle HOM}$ , | $\mathbf n$    | $\displaystyle{{\cal P}_{_{{\cal H}}}}\sum_{$ | $K_{\rm H}$ | $\cos \varphi$ | $tg\varphi$ | m | $P_{CM}$ ,   | $Q_{_{CM}}$  | $n_{\overline{3}}$ | $K_{\scriptscriptstyle \mathcal{M}}$ | $P_p$ , | $Q_p$ , | $S_p$ ,     | $I_p$ ,      |
|-------------------|--------------------------------|----------------|-----------------------------------------------|-------------|----------------|-------------|---|--------------|--------------|--------------------|--------------------------------------|---------|---------|-------------|--------------|
| $\Pi$ <b>C</b>    | кВт                            |                | кВт                                           |             |                |             |   | $\kappa B$ T | $\kappa$ Bap |                    |                                      | кВт     | кВар    | $\kappa$ BA | $\mathbf{A}$ |
| Станок            | 0,4                            | $\overline{4}$ | 1,6                                           | 0,14        | 0,50           | 1,73        |   | 0,22         | 0,38         |                    |                                      |         |         |             |              |
| шлифовальный      |                                |                |                                               |             |                |             |   |              |              |                    |                                      |         |         |             |              |
| тарельчато-       |                                |                |                                               |             |                |             |   |              |              |                    |                                      |         |         |             |              |
| ленточный ЭНКОР   |                                |                |                                               |             |                |             |   |              |              |                    |                                      |         |         |             |              |
| Корвет - 51       |                                |                |                                               |             |                |             |   |              |              |                    |                                      |         |         |             |              |
| Высокоточный      | 2,2                            |                | 2,2                                           | 0,14        | 0,50           | 1,73        |   | 0,31         | 0,54         |                    |                                      |         |         |             |              |
| сверлильный       |                                |                |                                               |             |                |             |   |              |              |                    |                                      |         |         |             |              |
| станок JET KSD-32 |                                |                |                                               |             |                |             |   |              |              |                    |                                      |         |         |             |              |
| Прессовальный     | 3,0                            |                | 3,0                                           | 0,14        | 0,5            | 1,73        |   | 0,42         | 0,73         |                    |                                      |         |         |             |              |
| станок PRESSMAX   |                                |                |                                               |             |                |             |   |              |              |                    |                                      |         |         |             |              |
| 512               |                                |                |                                               |             |                |             |   |              |              |                    |                                      |         |         |             |              |

Продолжение таблицы В.1

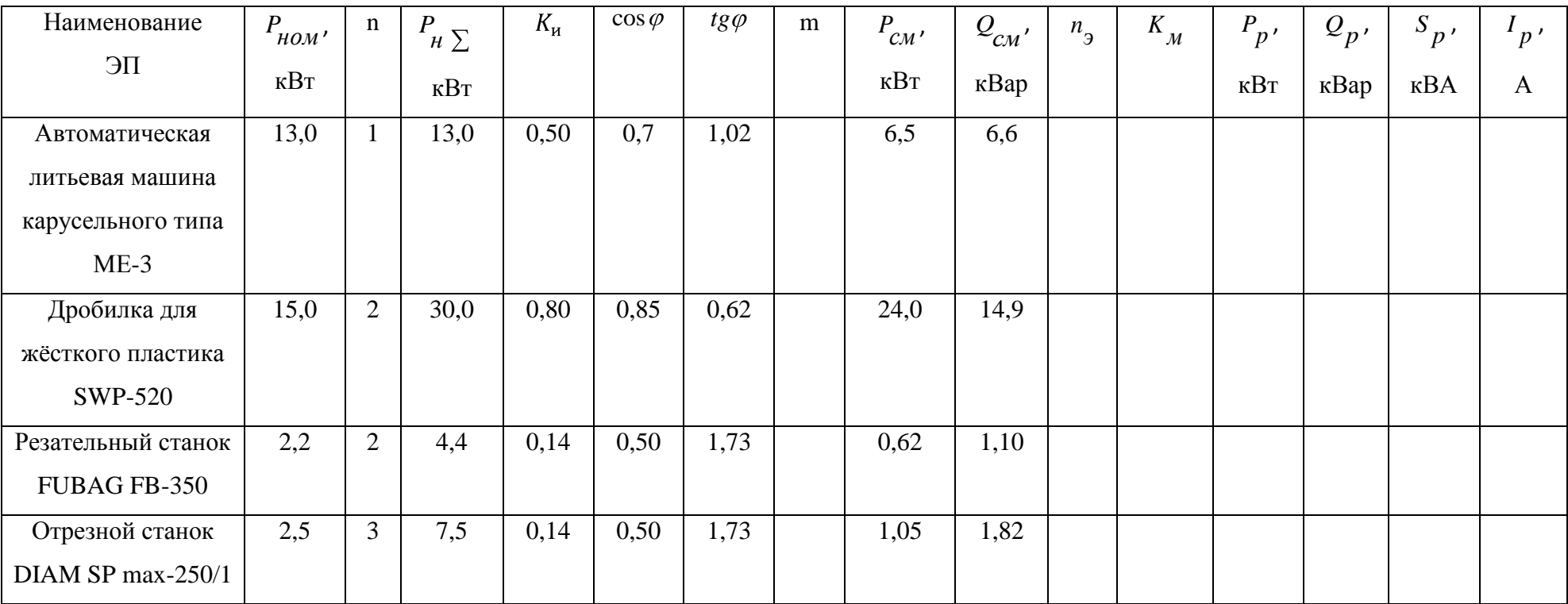

# Продолжение таблицы В.1

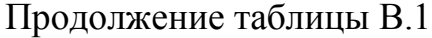

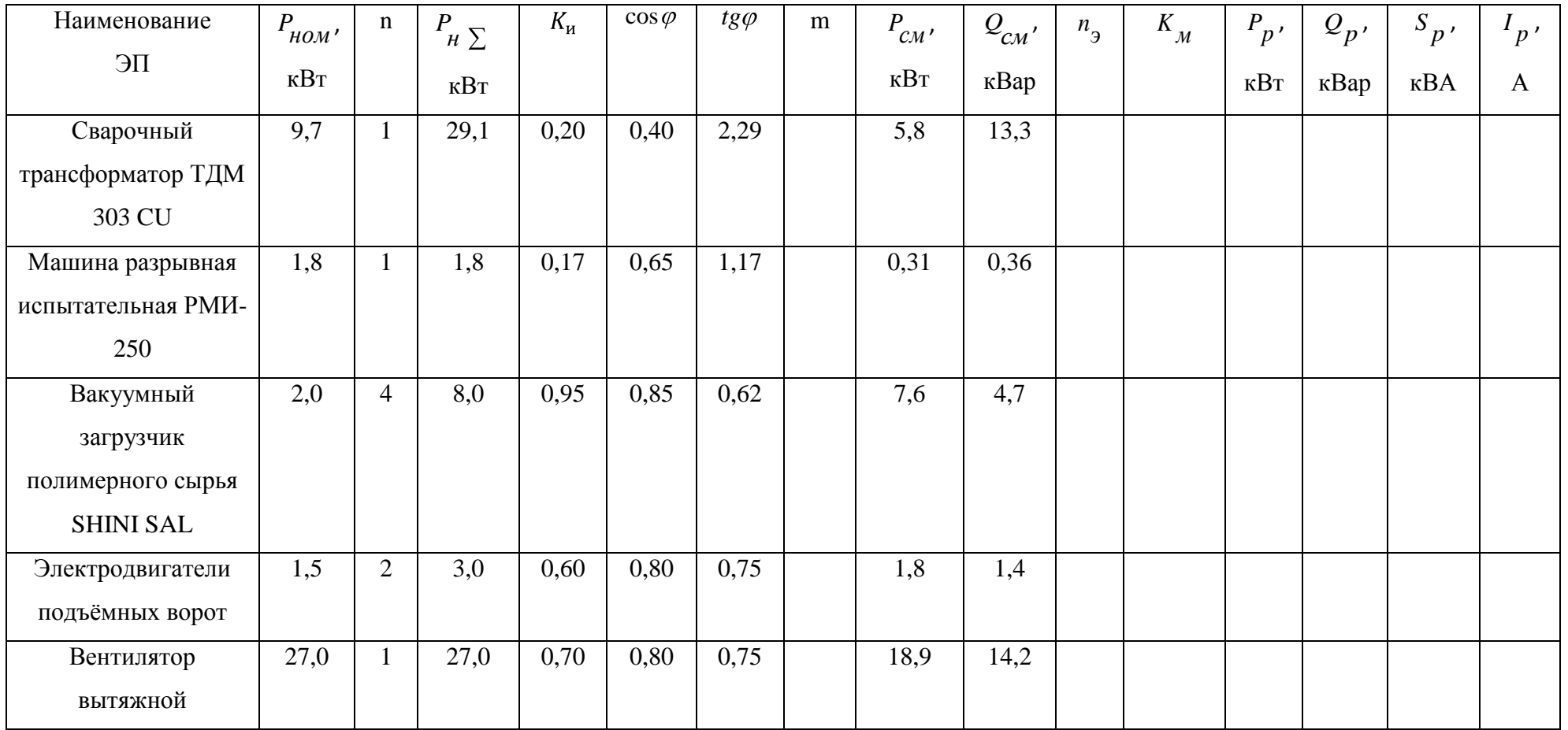

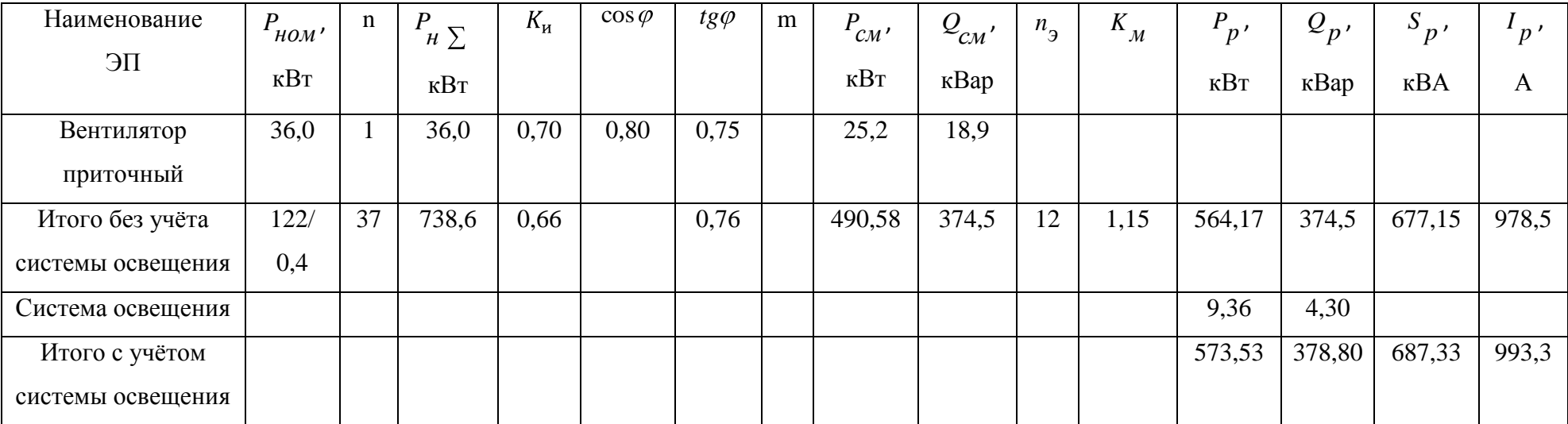

# Продолжение таблицы В.1

# ПРИЛОЖЕНИЕ Г

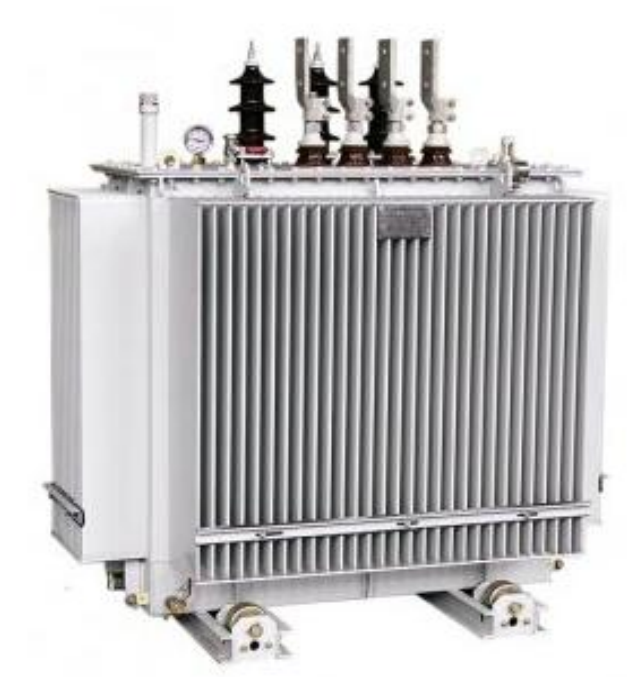

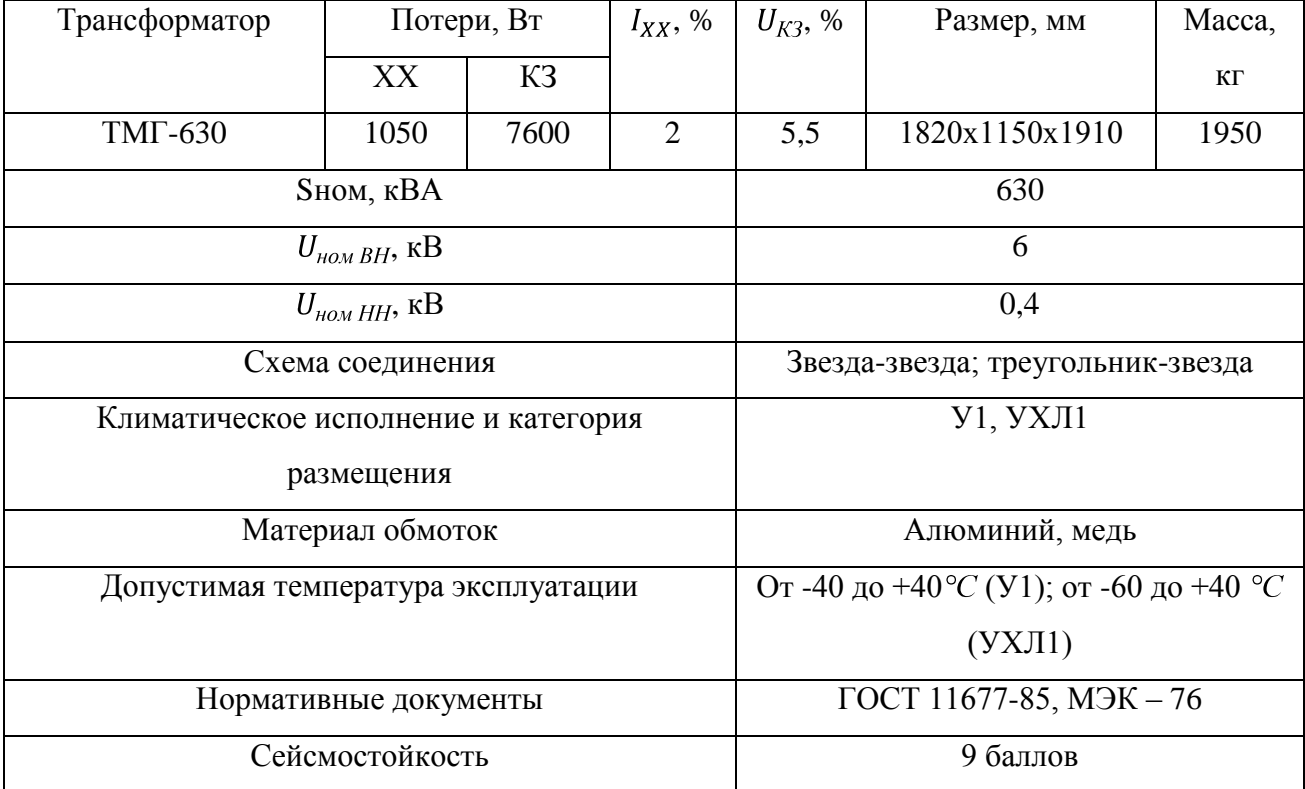

# **ПРИЛОЖЕНИЕ Д**

| Наименование      | $P_{HOM}$ ,       | $\mathbf n$    | $P_{H\Sigma}$ | $K_u$ | $\cos \varphi$           | $tg\varphi$ | m  | $P_{CM}$ ,        | $\mathcal{Q}_{_{CM}},$ | $n_{\overline{3}}$ | $K_{{}_M}$ | $P_p$ , | $Q_p$ ,      | $S_p$ ,     | $I_p$ ,      |
|-------------------|-------------------|----------------|---------------|-------|--------------------------|-------------|----|-------------------|------------------------|--------------------|------------|---------|--------------|-------------|--------------|
| $\Pi$ E           | $\kappa$ B $\tau$ |                | $\kappa B$ T  |       |                          |             |    | $\kappa$ B $\tau$ | $\kappa$ Bap           |                    |            | кВт     | $\kappa$ Bap | $\kappa$ BA | $\mathbf{A}$ |
| $P\Pi1$           |                   |                |               |       |                          |             |    |                   |                        |                    |            |         |              |             |              |
| Экструзиционно-   | 122,0             | $\overline{2}$ | 244,0         | 0,70  | 0,80                     | 0,75        |    | 170,8             | 128,1                  |                    |            |         |              |             |              |
| выдувная машина   |                   |                |               |       |                          |             |    |                   |                        |                    |            |         |              |             |              |
| <b>PSB-120</b>    |                   |                |               |       |                          |             |    |                   |                        |                    |            |         |              |             |              |
| Вакуумный         | 2,0               | $\overline{2}$ | 4,0           | 0,95  | 0,85                     | 0,62        |    | 3,8               | 2,35                   |                    |            |         |              |             |              |
| загрузчик         |                   |                |               |       |                          |             |    |                   |                        |                    |            |         |              |             |              |
| полимерного сырья |                   |                |               |       |                          |             |    |                   |                        |                    |            |         |              |             |              |
| <b>SHINI SAL</b>  |                   |                |               |       |                          |             |    |                   |                        |                    |            |         |              |             |              |
| Прессовальный     | 3,0               |                | 3,0           | 0,14  | 0,5                      | 1,73        |    | 0,42              | 0,73                   |                    |            |         |              |             |              |
| станок PRESSMAX   |                   |                |               |       |                          |             |    |                   |                        |                    |            |         |              |             |              |
| 512               |                   |                |               |       |                          |             |    |                   |                        |                    |            |         |              |             |              |
| Итого по РП1      | 122/2             | 5              | 251,0         | 0,70  | $\overline{\phantom{0}}$ | 0,75        | >3 | 175,02            | 131,18                 | $\overline{4}$     | 1,29       | 225,78  | 144,30       | 267,95      | 387,2        |

Таблица Д.1 – Ведомость электрических нагрузок предприятия ООО «Ипросс» с учётом распределения ЭП

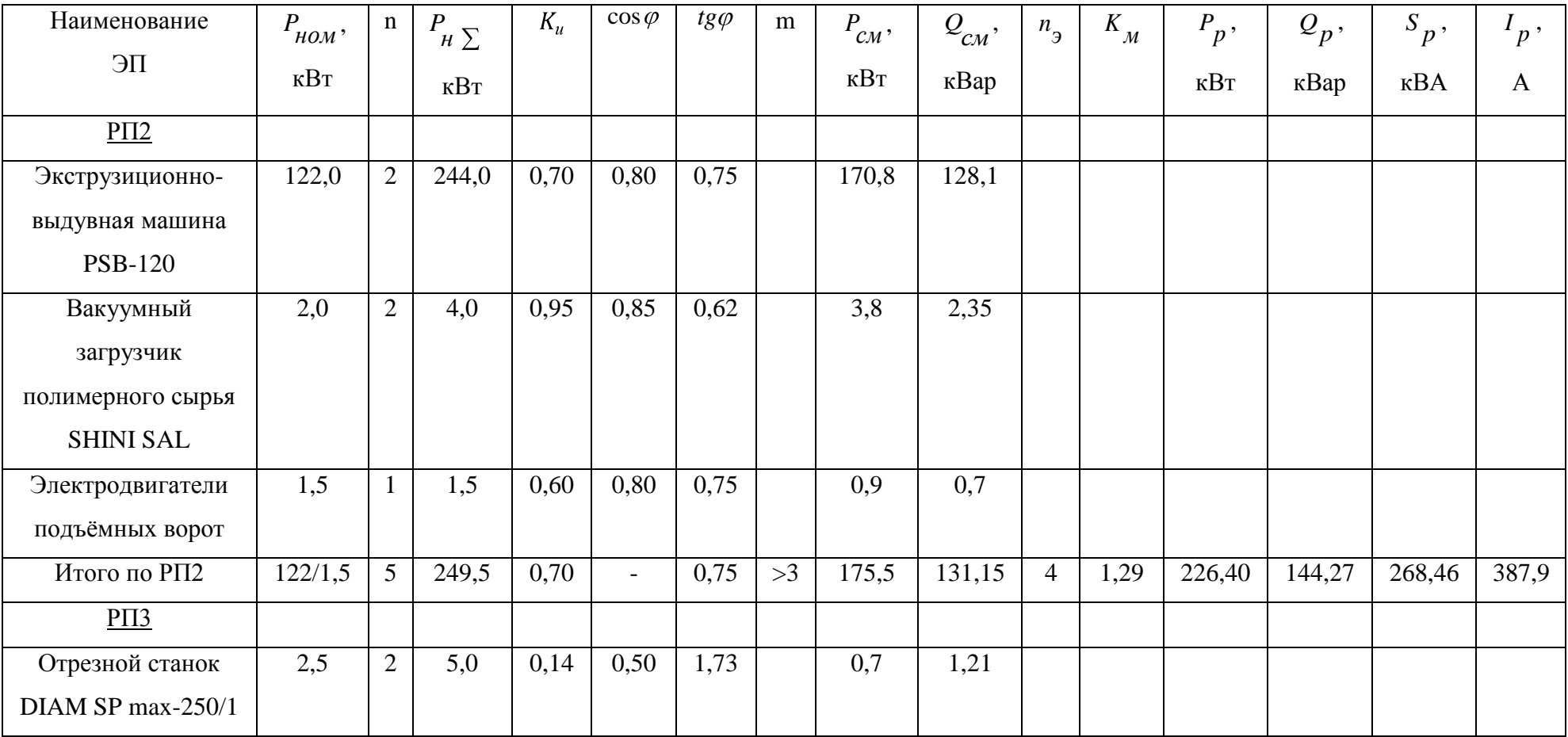

# Продолжение таблицы Д.1

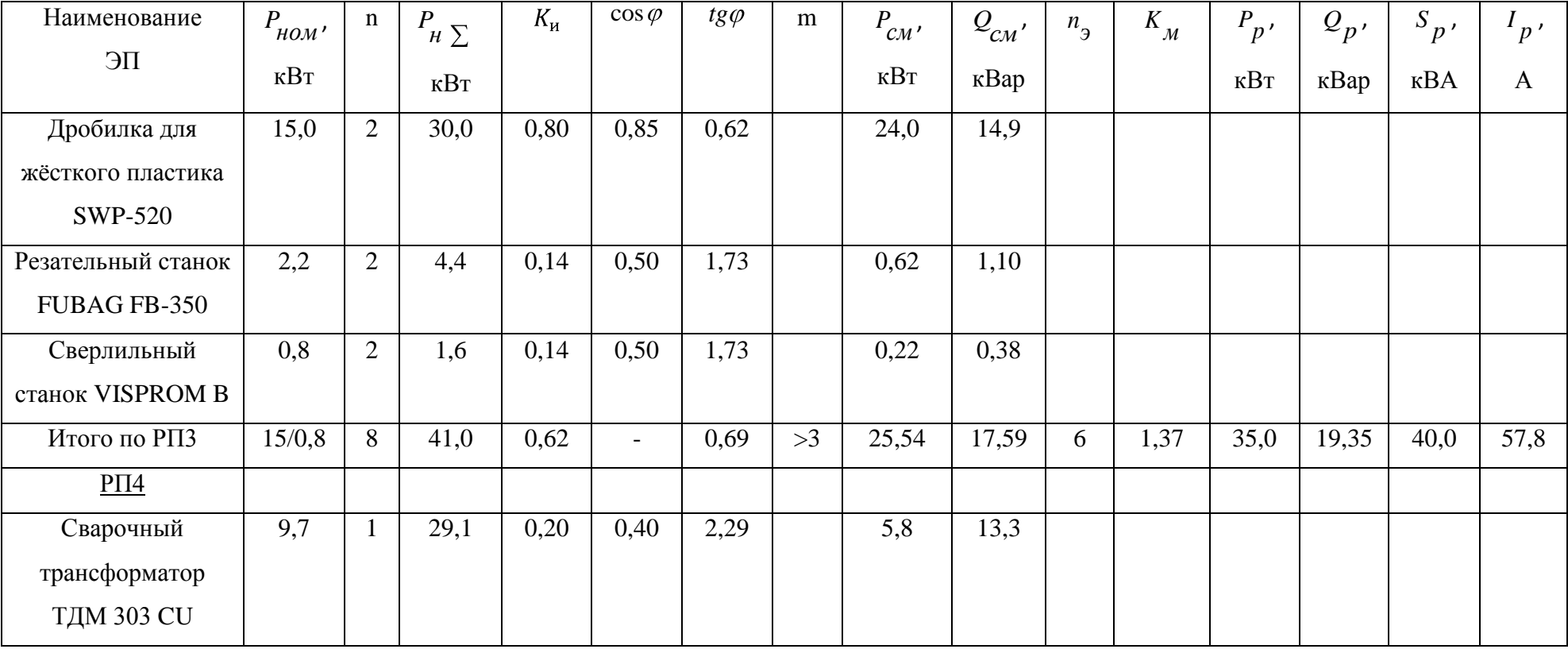

Продолжение таблицы Д.1

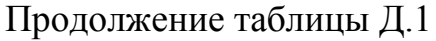

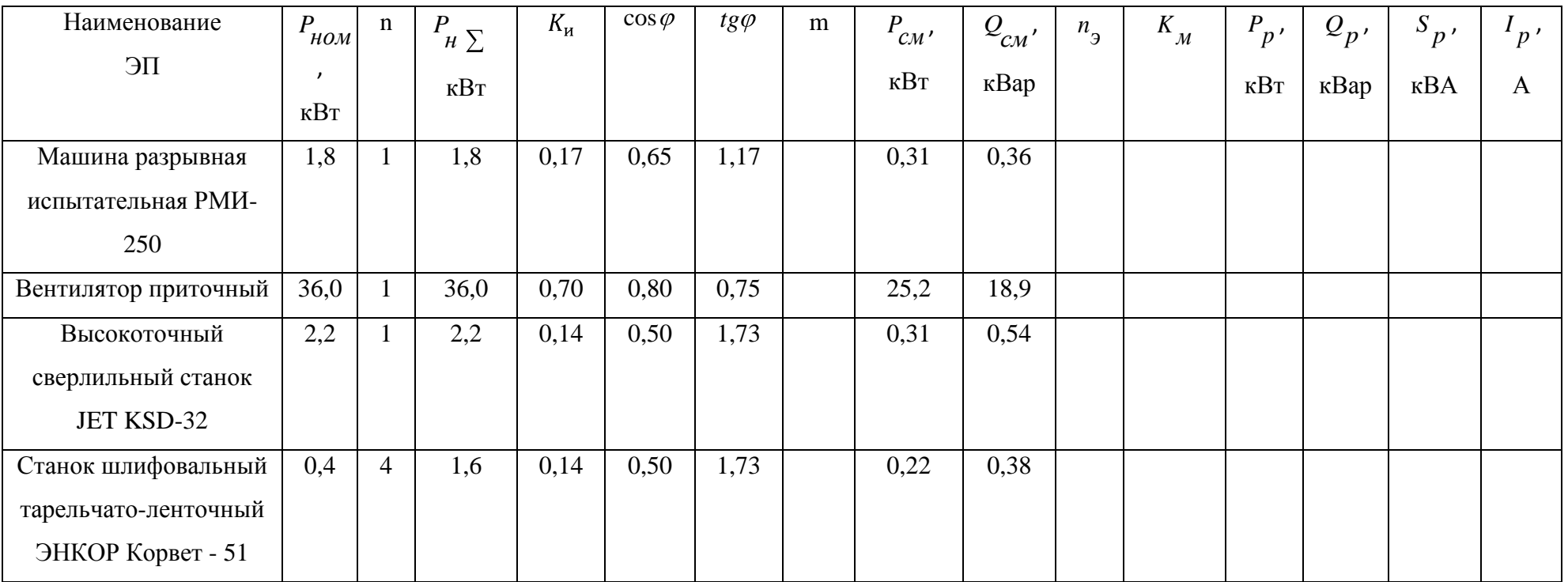
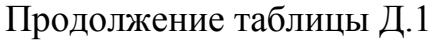

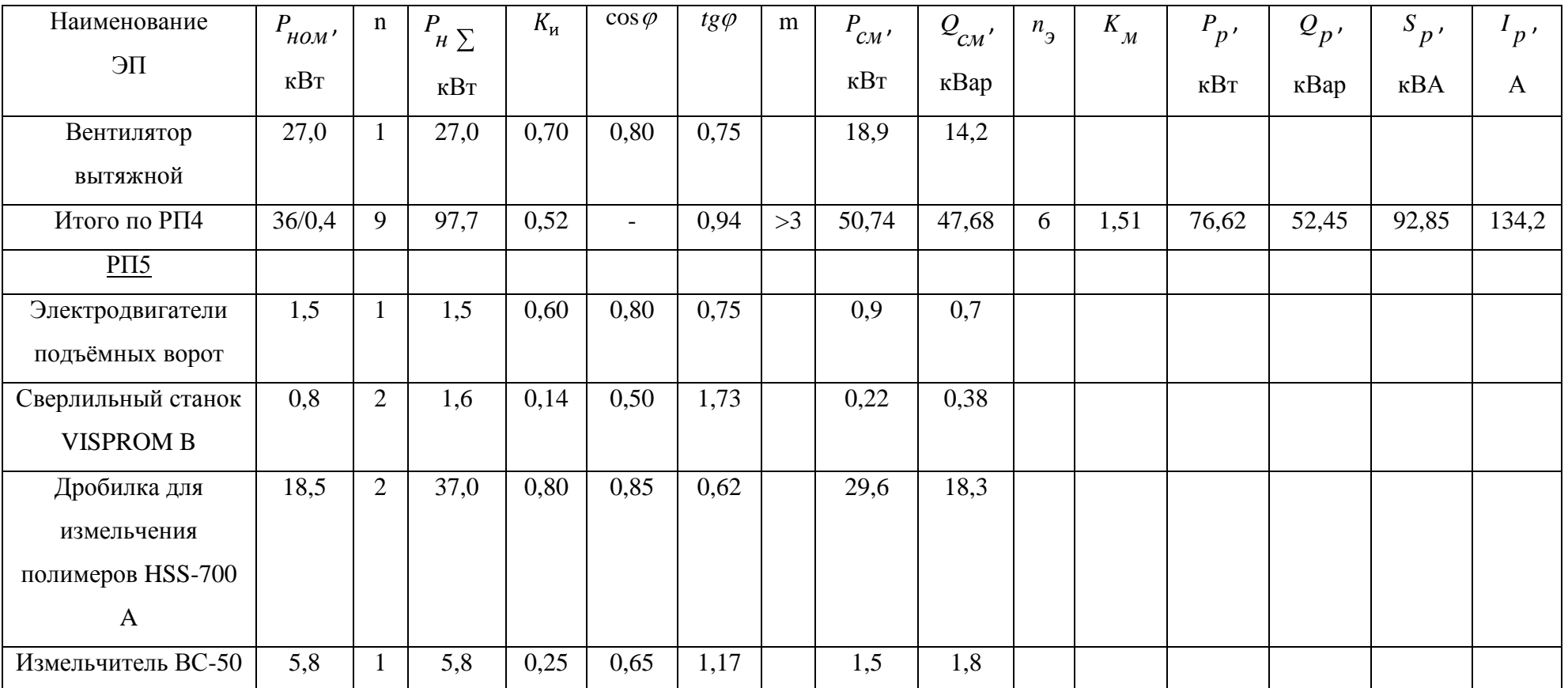

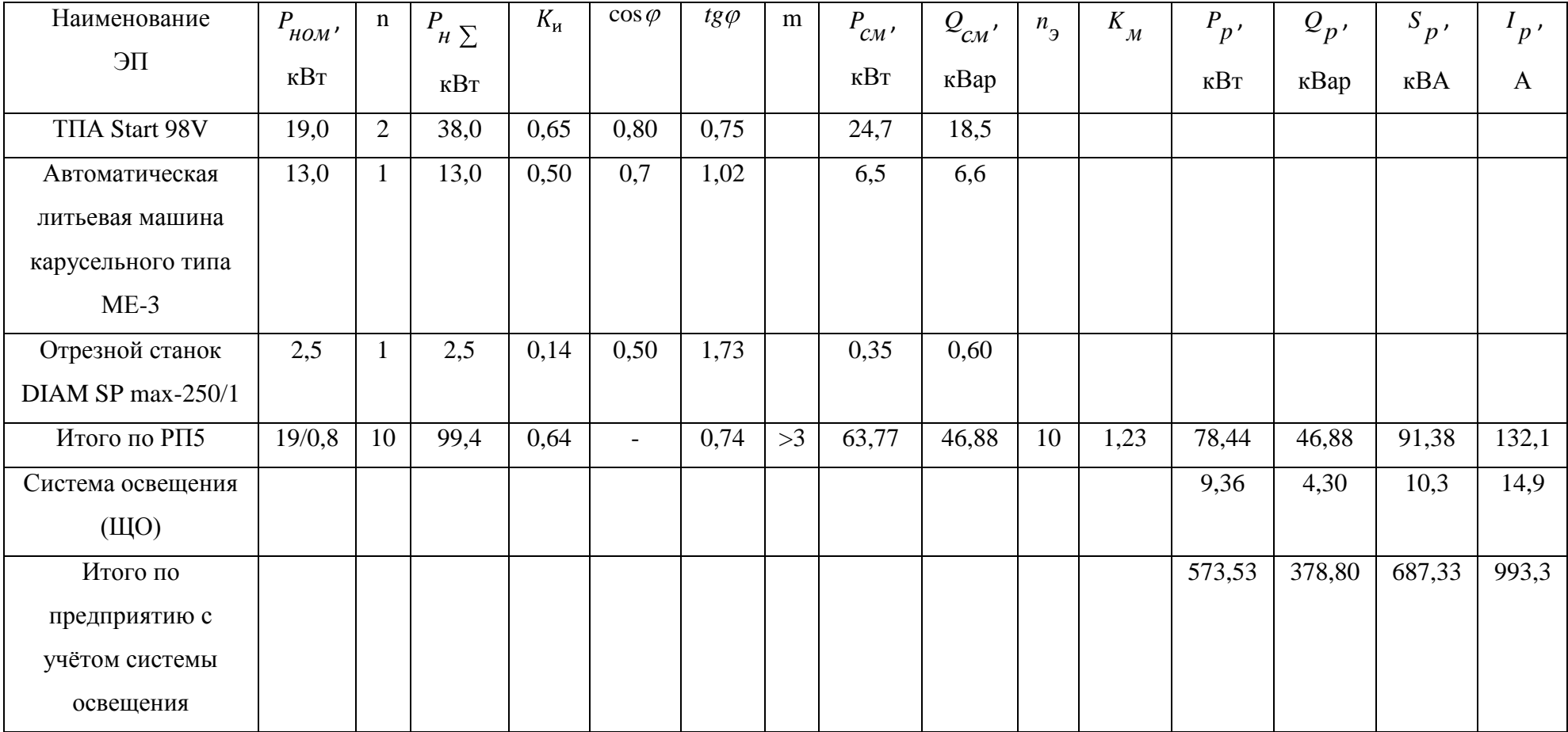

## Продолжение таблицы Д.1

## **ПРИЛОЖЕНИЕ Е**

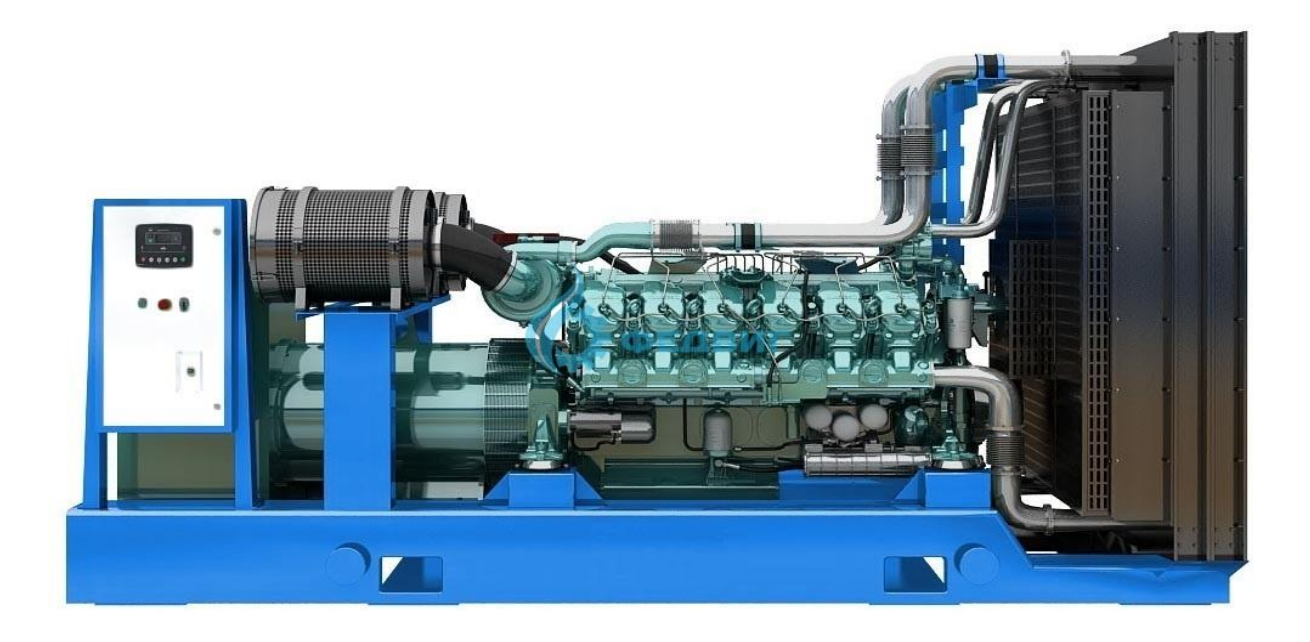

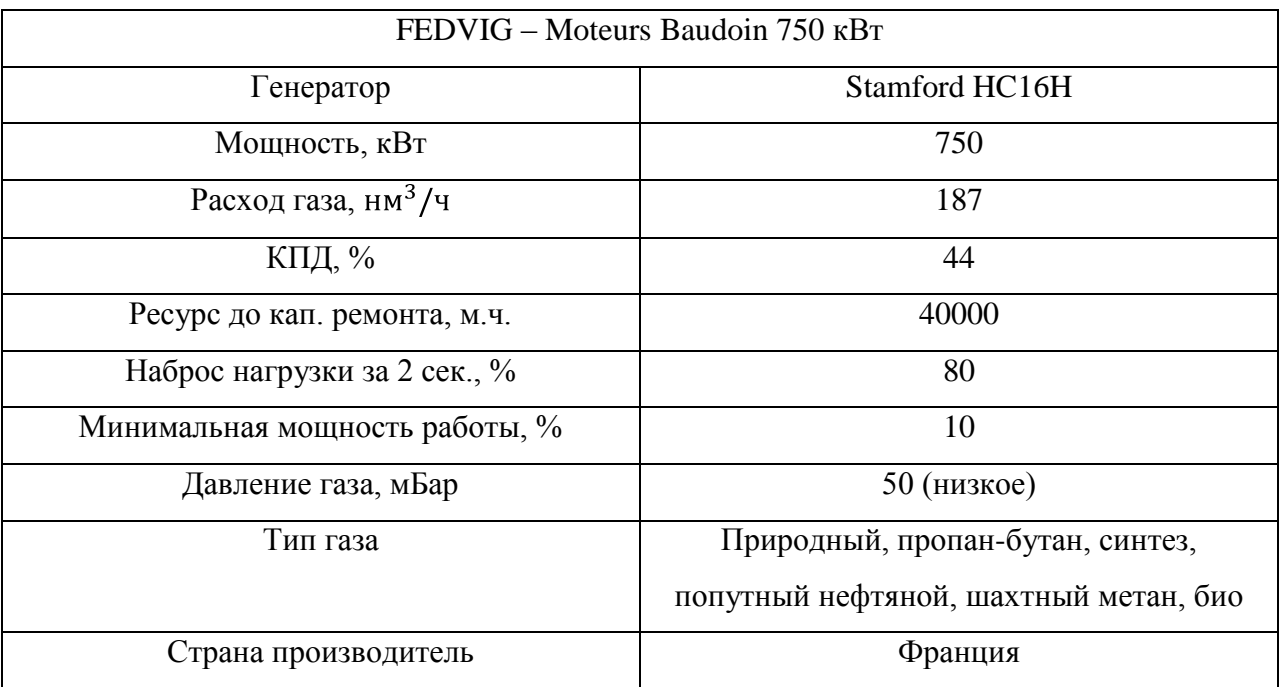